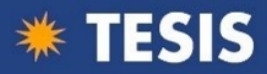

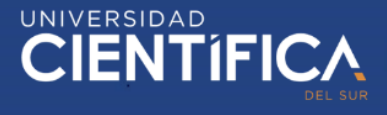

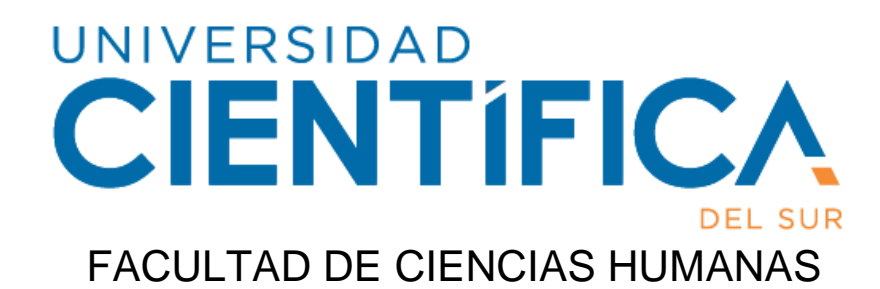

"IMPLEMENTACION DE "FILTROVISOR" E INFLUENCIA EN EL APRENDIZAJE DEL PROCESAMIENTO MACROSCÓPICO ANÁTOMO PATOLÓGICO DE ABORTO ESPONTÁNEO TEMPRANO EN MÉDICOS RESIDENTES DE UN HOSPITAL DE LIMA"

Tesis para optar al grado académico de: MAESTRO EN DOCENCIA EN EDUCACIÓN SUPERIOR

Presentado por: María Jesús Ramírez Valladares (https://orcid.org/0000-0001-7355- 9161) Marcos Felix Mendoza Rosario (https://orcid.org/0000-0002-8438- 3883)

Asesor: Andrés Hildebrandt Loredo (https://orcid.org/0000-0001-5649-2268)

> Lima – Perú 2020

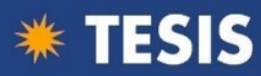

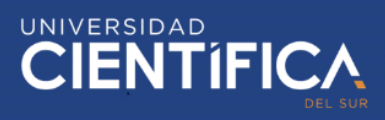

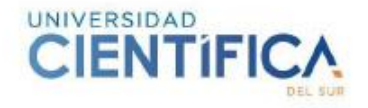

#### **ACTA DE SUSTENTACIÓN DE TESIS**

Lima, 16 de junio 2020

Los integrantes del Jurado de tesis:

Presidente Mg. Jorge Rodriguez Sosa

Integrante: Mg. Maritza Del Carmen Rosario Milagros Sanchez Perales

Integrante: : Mg. Igor Lenin Valderrama Maguiña

Se reúnen para evaluar la tesis titulada:

**IMPLEMENTACION DE "FILTROVISOR" E INFLUENCIA EN EL** APRENDIZAJE DEL PROCESAMIENTO MACROSCÓPICO ANÁTOMO PATOLÓGICO DE ABORTO ESPONTÁNEO TEMPRANO EN MÉDICOS **RESIDENTES DE UN HOSPITAL DE LIMA** 

Presentada por el estudiante:

María Jesús Ramírez Valladares **Marcos Felix Mendoza Rosario** 

Para optar el Grado Académico de

Maestro en Educación Superior con mención en Docencia e **Investigación Universitaria** 

Asesorado por:

Andrés Hildebrant Laredo

Luego de haber evaluado el informe final de tesis y evaluado el desempeño de los estudiantes en la sustentación, concluyen de manera unánime aprobar a:

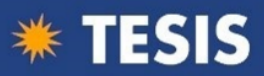

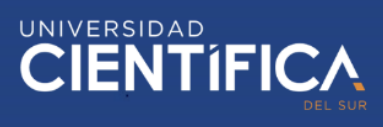

# **CIENTIFICA**

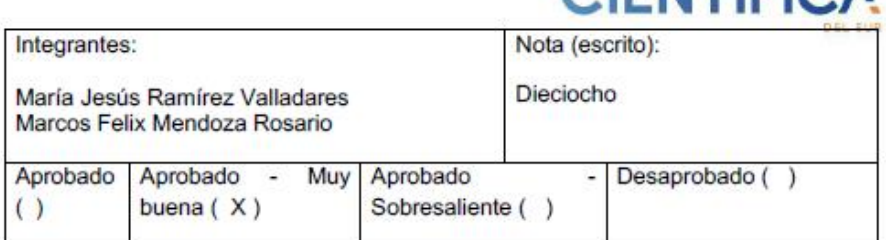

Los miembros del jurado firman en señal de conformidad.

 $\rightarrow$ க

Mg. Jorge Rodriguez Sosa

Presidente del Jurado

Carmen Rosario Milagros Sanchez Perales

> Miembro del Jurado

Mg. Igor Lenin Valderrama Maguiña

**Miembro** del Jurado

Andrés Hildebrant Laredo

Asesor

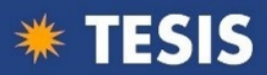

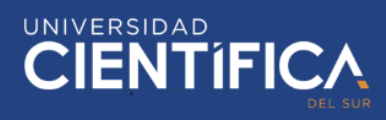

#### **DEDICATORIA**

<span id="page-3-0"></span>Dedico esta tesis de grado a Dios que me ha guiado y permitido concluir con éxito esta investigación, ya que tener conocimiento no es suficiente sino llevarlo a la práctica por el cariño y aprecio que tengo a los médicos residentes en quienes contribuir con un grano de arena en su formación sea beneficioso para las pacientes; así como también la paciencia, preocupación de mis padres y muy importante Witmer mi pareja que día a día no dejó que me desanime, creyó en mí e impulsó seguir adelante colaborando en todos los aspectos, este logro también es tuyo.

#### *María Jesús Ramírez Valladares*

Esta tesis está dedicada a mi madre Carmen quien siempre estuvo pendiente de cada uno mis pasos en la vida y lo seguirá estando en todo el tiempo que la tenga en esta vida. A mis hermanos y sobrinos quienes siempre estaban prestos a celebrar los logros obtenidos producto de un esfuerzo. A mis alumnos en los diversos niveles de estudios que siempre me impulsaron a estar preparado y poder responder a sus expectativas de conocimiento. Finalmente quiero dedicar este trabajo a mi Padre Carlos, quien junto a Dios nuestro señor, está siempre vigilante a través de sus consejos y enseñanzas a mantener el paso por el camino correcto.

#### *Marcos Felix Mendoza Rosario*

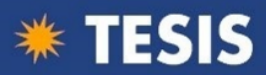

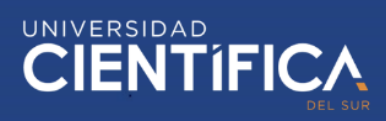

#### **AGRADECIMIENTOS**

<span id="page-4-0"></span>A lo largo de nuestra vida profesional podemos compartir, ayudar, guiar a muchas personas si ellas no los permiten, en cada parte del desarrollo de la tesis han participado muchas que gracias a sus aportes como el doctor Paolo Di Castro Stringher especialista en el tema de abortos espontáneos, Luis Arapa personal técnico del Servicio de Anatomía patológica con quien iniciamos la construcción del Filtrovisor y muchas personas más.

Finalmente agradezco a usted estimado lector por leer esta investigación.

#### *María Jesús Ramírez Valladares*

Debo expresar mi agradecimiento a mi institución la Universidad Científica del Sur, que a través de todo su staff de profesionales al servicio de la educación, lograron orientar, asesorar y lograr las investigaciones que hoy presentamos. También es importante agradecer a mis compañeros de estudios con quienes compartimos enseñanzas y experiencias de la vida profesional que enriquecieron nuestro conocimiento en todo el proceso de este trabajo final.

#### *Marcos Felix Mendoza Rosario*

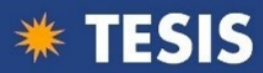

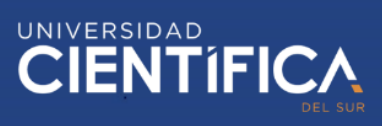

# ÍNDICE GENERAL

<span id="page-5-0"></span>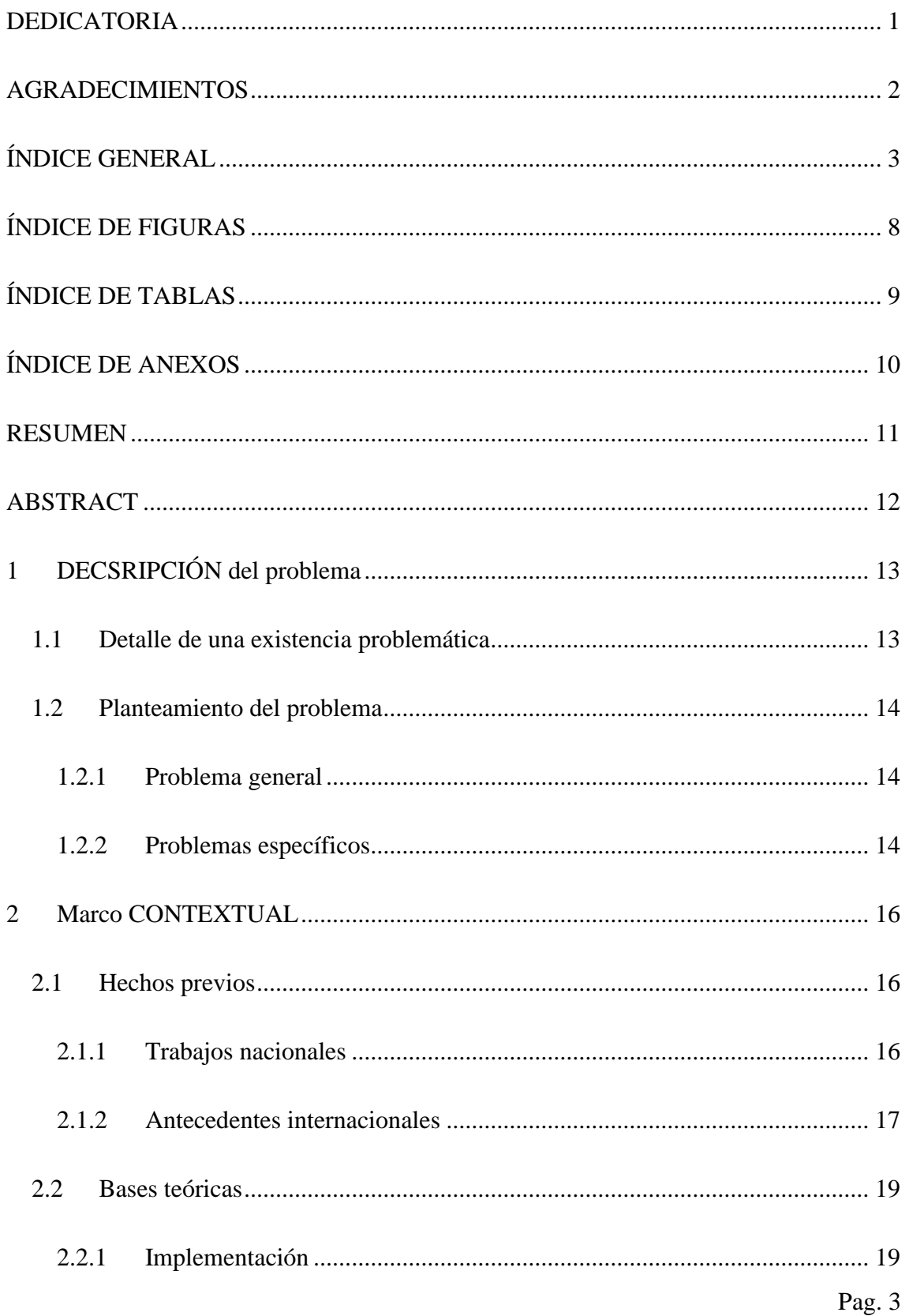

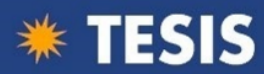

# UNIVERSIDAD<br>CIENTÍFICA

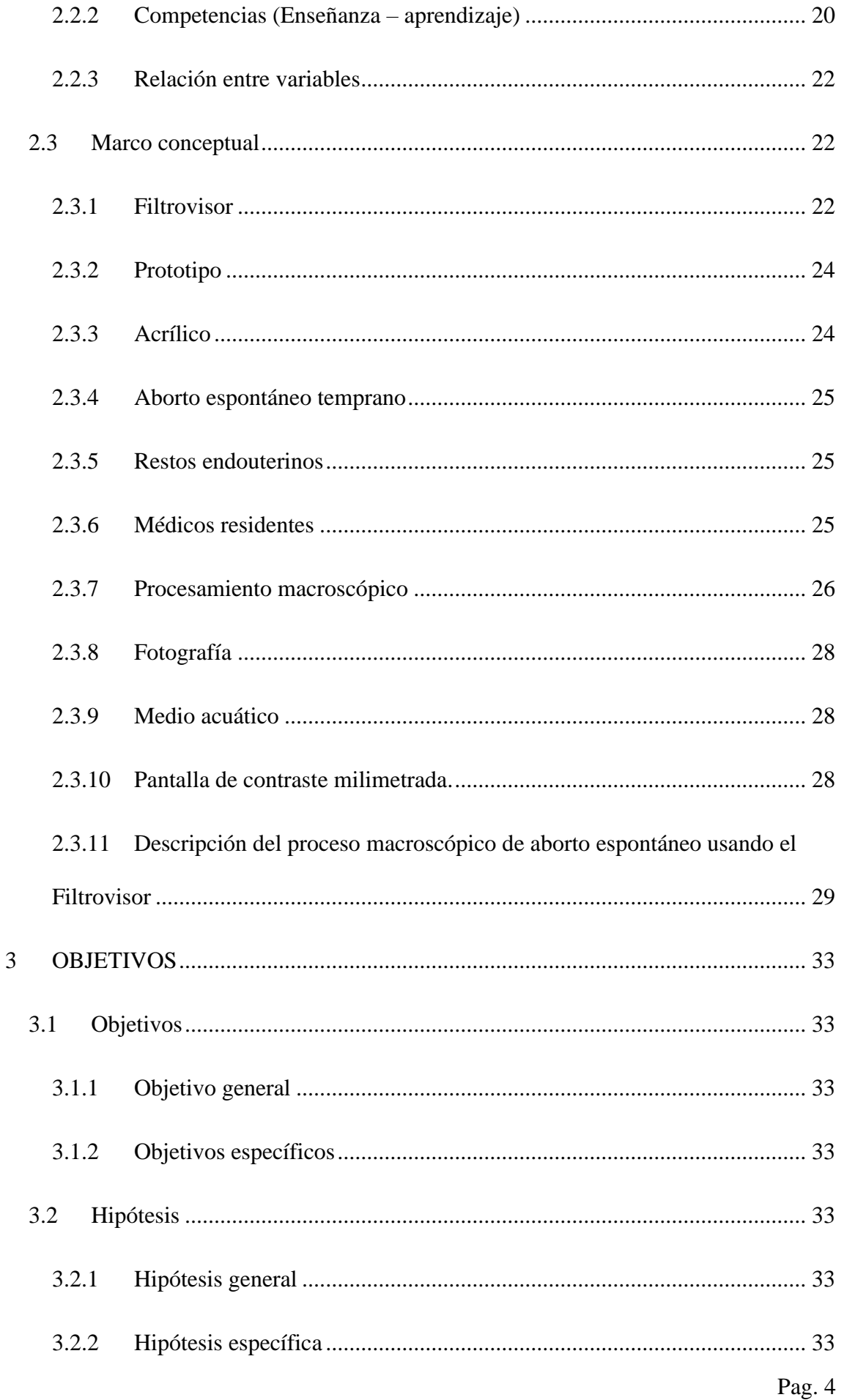

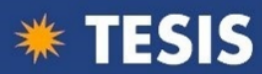

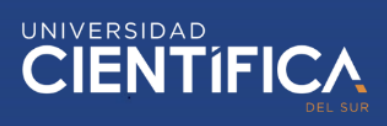

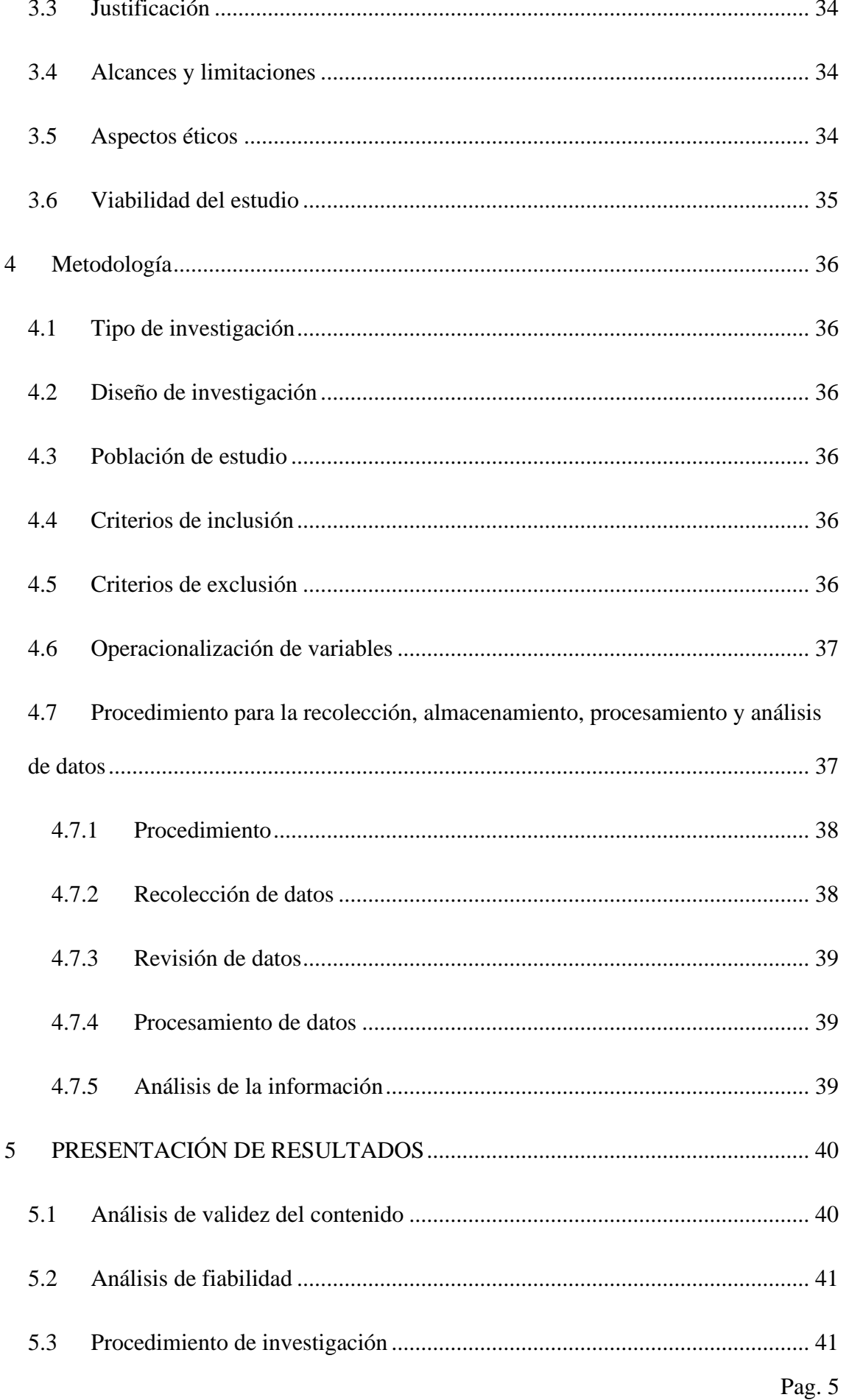

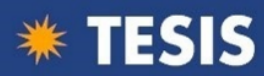

# UNIVERSIDAD<br>CIENTÍFICA

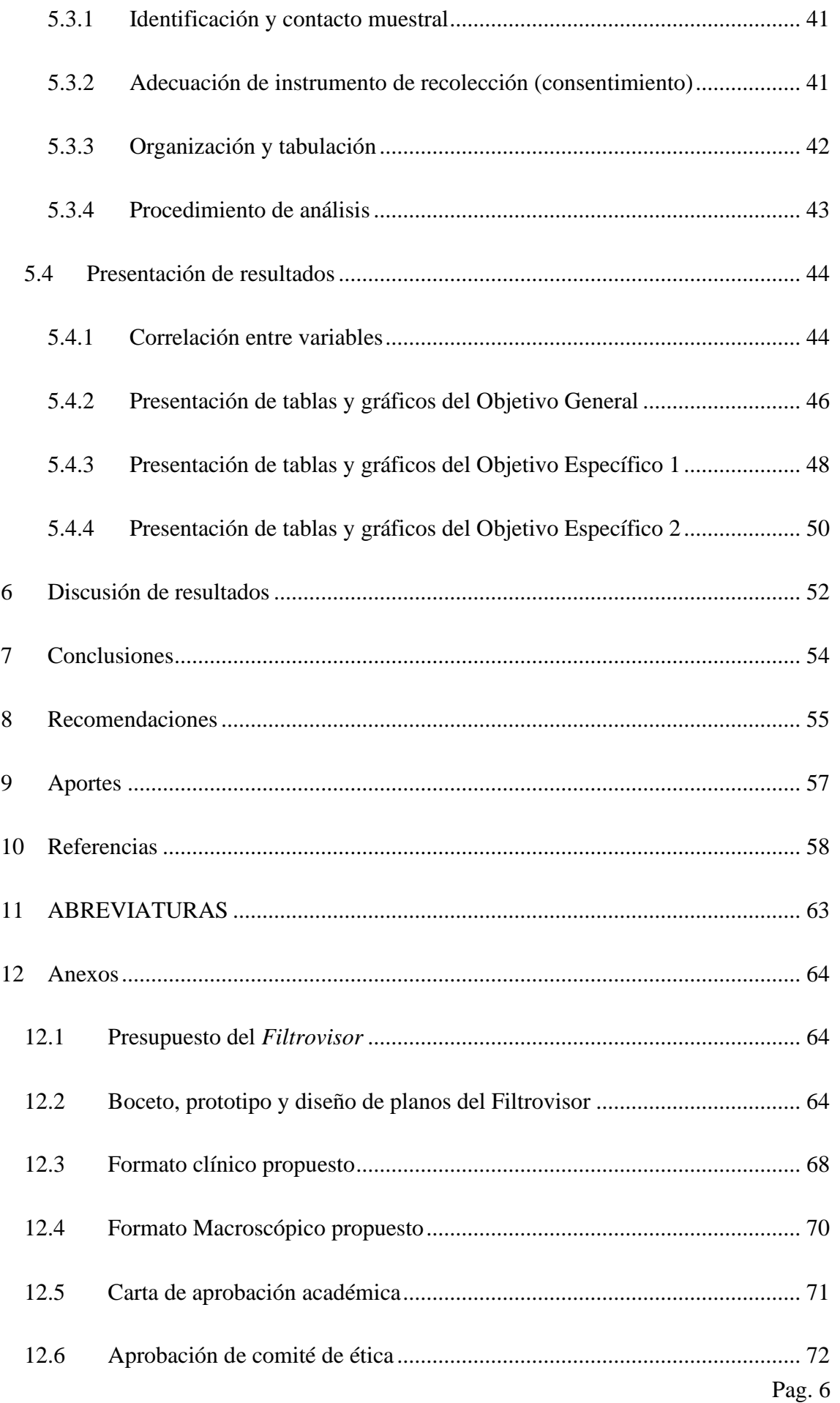

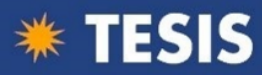

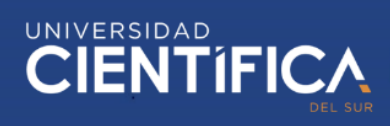

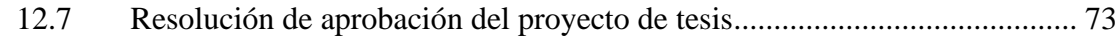

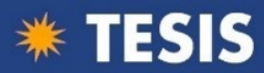

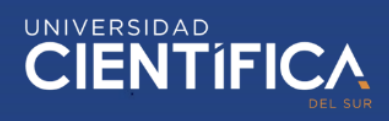

# **ÍNDICE DE FIGURAS**

<span id="page-10-0"></span>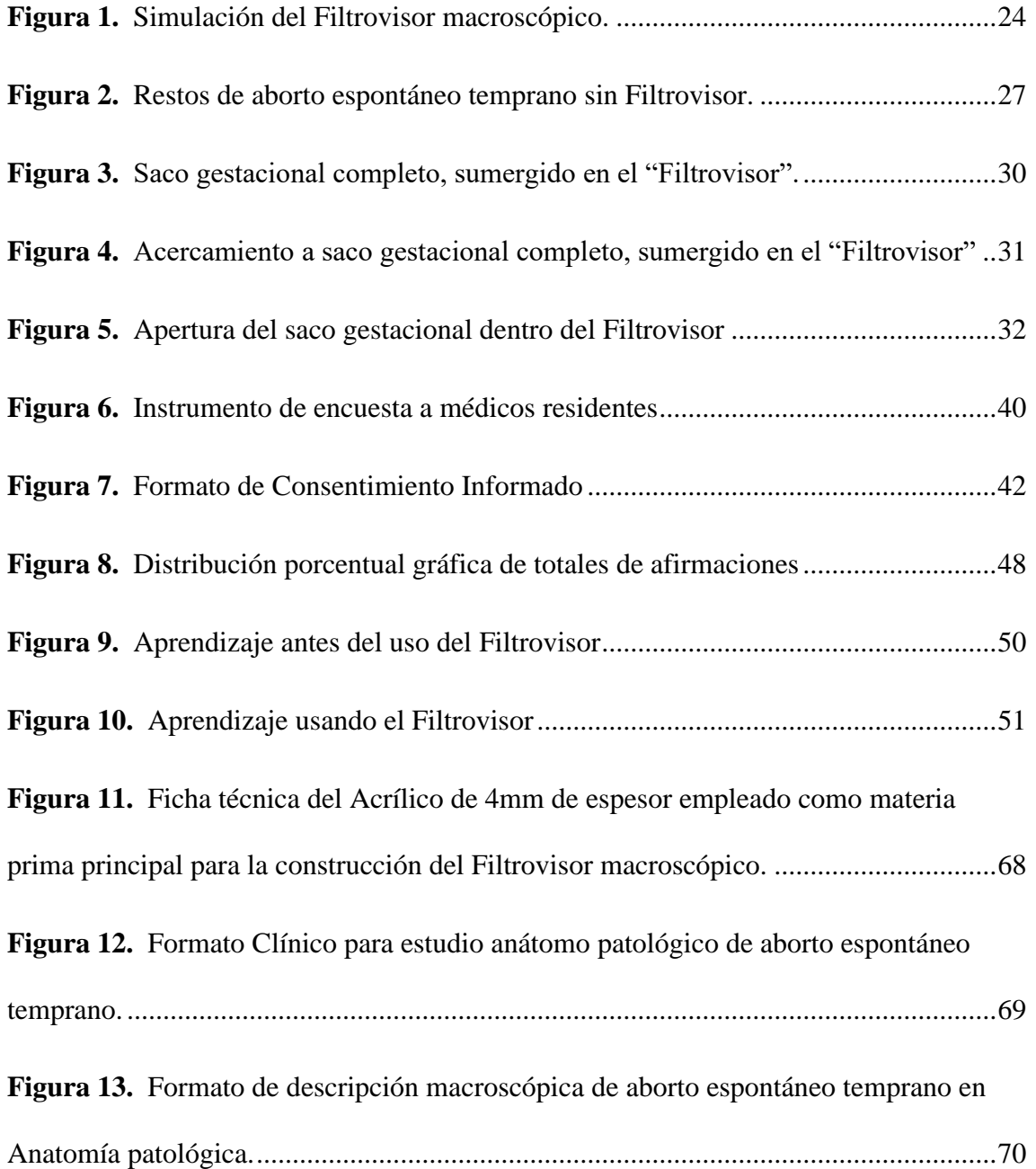

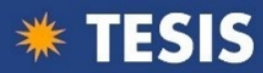

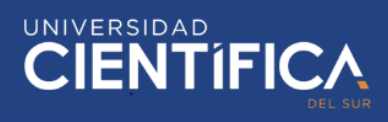

# **ÍNDICE DE TABLAS**

<span id="page-11-0"></span>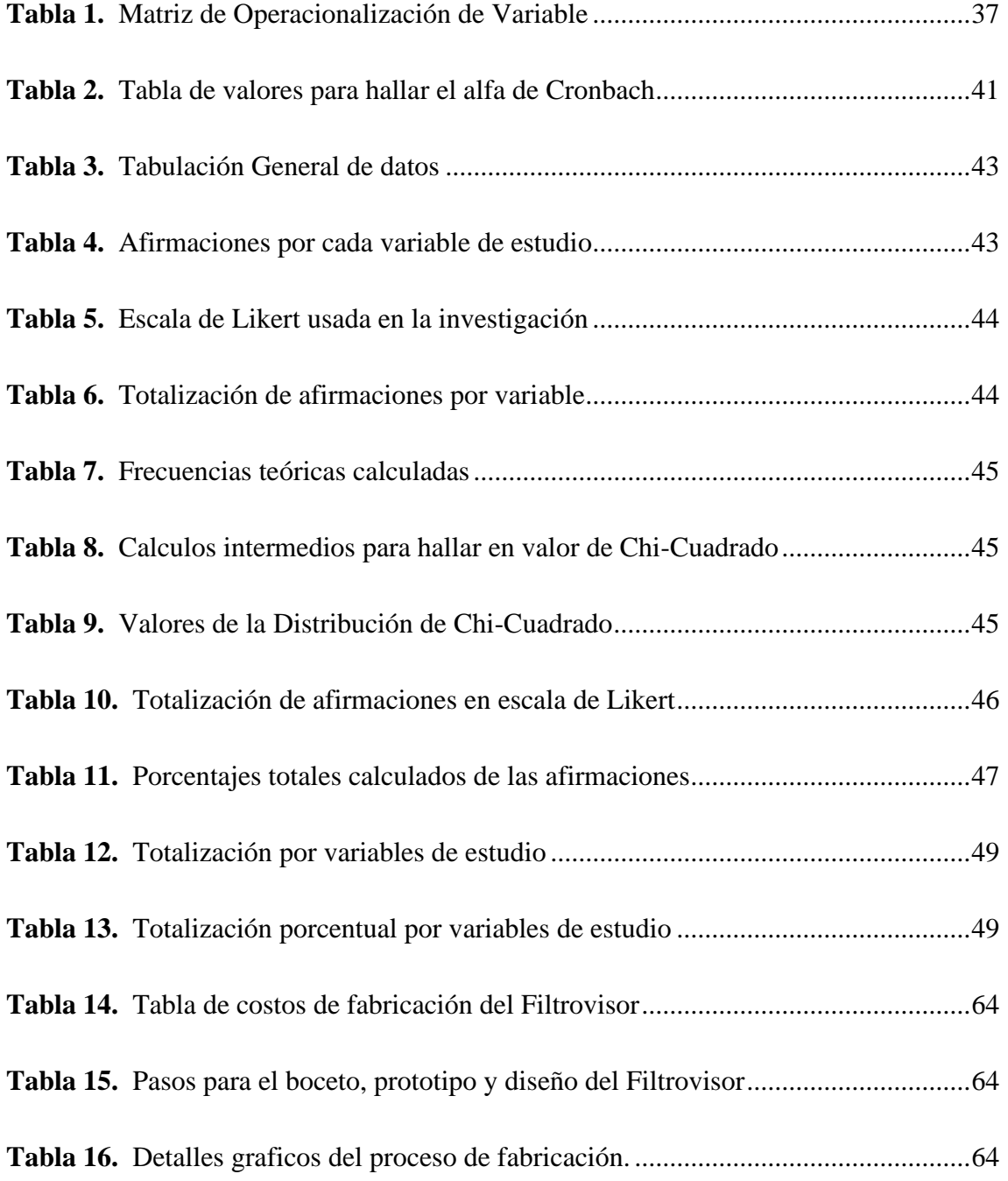

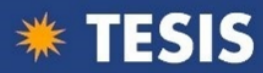

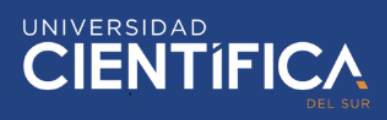

# **ÍNDICE DE ANEXOS**

<span id="page-12-0"></span>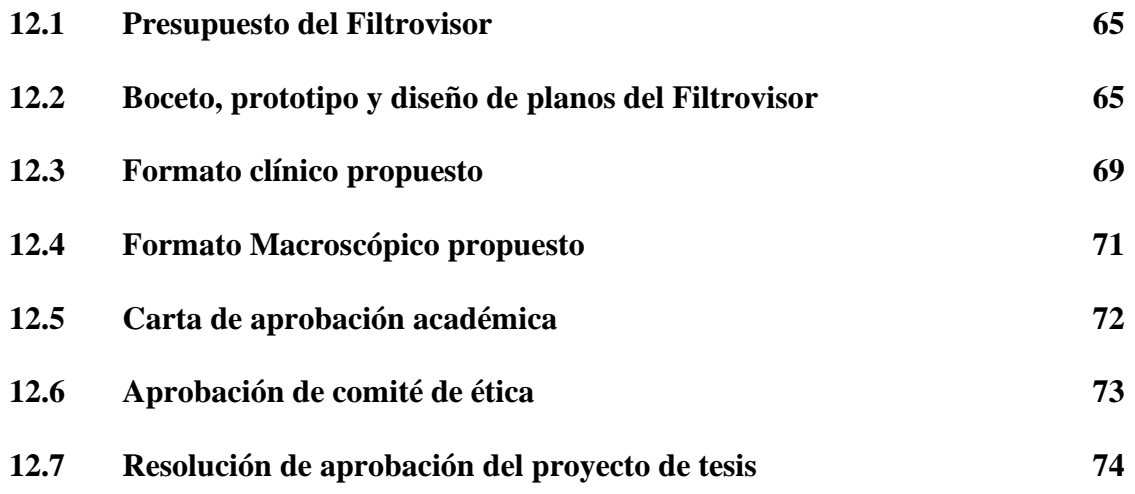

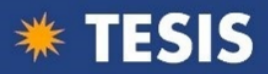

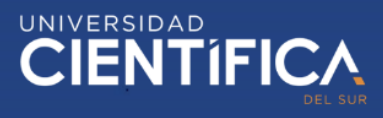

#### **RESUMEN**

<span id="page-13-0"></span>Objetivos: Implementar Filtrovisor como material didáctico e influir en el aprendizaje del procesamiento macroscópico de aborto espontáneo temprano en médicos residentes de un Hospital de Lima. Materiales y métodos: Tipo de estudio: experimental, aplicación de encuestas en dos grupos: Médicos de segunda especialización (residentes) de primer año que realizaron su rotación en el Servicio de Anatomía patológica según programación durante un mes y a quienes se les impartió conocimiento sobre procesamiento macroscópico de aborto espontáneo temprano y las diferentes etiologías.

Segunda fase, grupo experimental, se implementó el uso del Filtrovisor en el procesamiento macroscópico de la muestra de aborto espontáneo utilizando agua, las cuales son despejadas del contenido hemático, distendidas, también son medidas con escala milimétrica incorporada permitiendo identificar cada estructura y orientar el diagnóstico, conjuntamente con la información clínica, al finalizar su rotación se aplica la encuesta. Resultados: La implementación del Filtrovisor como material didáctico influye en el aprendizaje del procesamiento macroscópico de aborto espontáneo en médicos residentes, en un promedio de 71%, nos dice que Siempre y Casi siempre tiene mejoras en la identificación de estructuras gracias al uso del Filtrovisor. Conclusiones: La implementación del Filtrovisor incide en el aprendizaje del procesamiento macroscópico de aborto espontáneo lo que ha permitido a su vez elaborar un formato para los datos clínicos y estandarizar el procesamiento macroscópico.

Palabras clave: Aborto espontáneo; Procesamiento; Aprendizaje

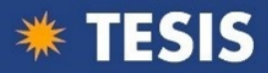

#### **ABSTRACT**

<span id="page-14-0"></span>Objectives: To implement Filtervisor as didactic material and influence the learning of macroscopic processing of early spontaneous abortion in resident doctors of a Hospital in Lima. Materials and methods: Type of study: experimental, application of surveys in two groups: Doctors of second specialization (residents) of the first year who performed their rotation in the Pathological Anatomy Service according to programming for a month and who were taught knowledge about processing Macroscopic of early spontaneous abortion and the different etiologies.

Second phase, experimental group, the use of the Filtervisor was implemented in the macroscopic processing of the spontaneous abortion sample using water, which are cleared of the hematic content, distended, they are also measured with a built-in millimeter scale allowing to identify each structure and guide the diagnosis, together with the clinical information, at the end of their rotation the survey is applied. Results: The implementation of the Filtervisor as a didactic material influences the learning of the macroscopic processing of spontaneous abortion in medical residents, in an average of 71%, it tells us that Always and Almost always has improvements in the identification of structures thanks to the use of the Filtervisor. Conclusions: The implementation of the Filtervisor affects the learning of the macroscopic processing of spontaneous abortion, which in turn has made it possible to develop a format for the clinical data and standardize the macroscopic processing.

#### Palabras clave: Miscarriage; sample procesing; Learning

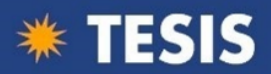

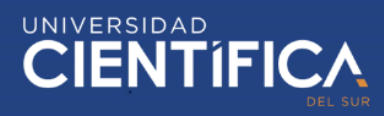

#### **1 DECSRIPCIÓN DEL PROBLEMA**

#### <span id="page-15-1"></span><span id="page-15-0"></span>**1.1 Detalle de una existencia problemática**

En el planeta se producen abortos espontáneos y estas muestras son enviadas a Anatomía patológica para su procesamiento y diagnóstico. (Pinar, 2018), en Estados Unidos realizó una revisión de la nomenclatura, histopatología y posibles etiologías de abortos tempranos y concluyó que aproximadamente el 40% de los abortos espontáneos son idiopáticos.

En América Latina, los especímenes de abortos espontáneos son procesados por el médico anátomo patólogo y durante el procesamiento macroscópico se puede ver alteraciones morfológicas. (Muñeton, 1998) "llevó a cabo una prueba citogenética referente a la estructura y morfología de muestras en productos de aborto espontáneo y concluyó de la gran importancia que tienen los estudios en los productos de la concepción que se abortan espontáneamente".

En el Perú, específicamente en Lima, los abortos espontáneos forman parte de los exámenes histopatológicos de rutina que son enviados por los Ginecoobstetras para su evaluación, diagnóstico y pronóstico de futuros embarazos. (Quiroga, 2007) "en Lima, llevó a cabo un trabajo de bandeo cromosómico en aborto espontáneo y su aplicación en pacientes con este problema; la información obtenida concluye que el estudio cromosómico del aborto espontáneo es de mucha utilidad para el Ginecoobstetra".

En el HONADOMANI "San Bartolomé", se ha visto que los médicos que realizan segunda especialización (médicos residentes) como son de Ginecoobstetricia, Anatomía patológica, Medicina legal entre otros quienes rotan en el Servicio de Anatomía patológica, no reconocen adecuadamente las estructuras que contiene un

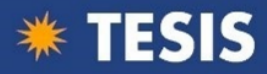

aborto espontáneo, es decir se debe mejorar el aprendizaje en el estudio anátomo patológico del aborto espontáneo.

En este estudio existen muchas causas y de diferente índole, pero para este problema se ha detectado por ejemplo la falta de información clínica adecuada en la solicitud del estudio del aborto espontáneo, generándose demora por no contar con el registro de la información a la cual no se puede acceder fácilmente.

Esta situación problemática que se presenta en los médicos residentes de segunda especialización al graduarse como médico especialista afectaría el tratamiento, seguimiento y planificación de futuras gestaciones, lo que trasciende a un problema de salud pública.

Para solucionar esta situación problemática se ha diseñado e implementado un *Filtrovisor* macroscópico.

#### <span id="page-16-0"></span>**1.2 Planteamiento del problema**

#### <span id="page-16-1"></span>*1.2.1 Problema general*

¿El funcionamiento del *Filtrovisor* logrará influir en el aprendizaje del procesamiento macroscópico anátomo patológico de aborto espontáneo temprano en médicos residentes de un Hospital de Lima?

#### <span id="page-16-2"></span>*1.2.2 Problemas específicos*

- a. ¿De qué manera se influye en el aprendizaje del procesamiento macroscópico anátomo patológico de aborto espontáneo temprano en médicos residentes de un hospital de Lima, antes de la implementación del *Filtrovisor*?
- b. ¿De qué manera se influye el aprendizaje del procesamiento macroscópico anátomo patológico de aborto espontáneo temprano en

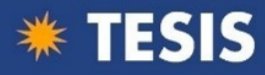

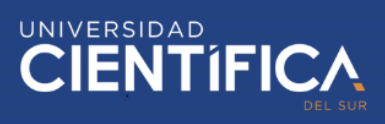

médicos residentes de un hospital de Lima, después de la

implementación del *Filtrovisor*?

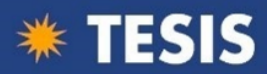

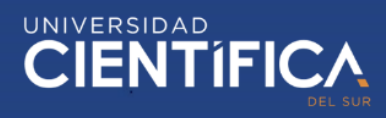

#### **2 MARCO CONTEXTUAL**

#### <span id="page-18-1"></span><span id="page-18-0"></span>**2.1 Hechos previos**

#### <span id="page-18-2"></span>*2.1.1 Trabajos nacionales*

(Vargas, 2015) "el estudio en Iquitos acerca de observar parásitos, titulado Parásitos y Lesiones Histopatológicas en Branquias de Gamitanas (Colossoma macropomum) Juveniles bajo Crianza Semi-intensiva, contó con 30 gamitanas juveniles, su objetivo general fue hallar el tipo y frecuencia de parásitos. Las muestras se colocaron en material de vidrio redondo con contenido de agua purificada para su visualización. Las muestras de control se fijaron en formaldehido en una concentración del 5 por ciento para su identificación. El procedimiento fue hallar la asociación entre el espécimen y las lesiones. Se encontró infestaciones mixtas".

(Mora-Alférez, 2016) "en su estudio en Lima titulado Anomalías cromosómicas en **abortos espontáneos**, analizó 2319 muestras. La finalidad fue hallar el número de repeticiones de anomalías cromosómicas en abortos espontáneos tempranos y su relación con la edad de la paciente. El Diseño que empleó fue de tipo observacional, descriptivo, transversal. Método empleado, análisis de data histórica de 2319 especímenes de restos endouterinos recepcionados desde enero 1996 a diciembre 2013. Encontró que el 68 por ciento de los restos endouterinos presentaron anomalía cromosómica, como numéricas, aneuploidías y superioridad de trisomías en 58.4 por ciento, estas se relacionaron con la edad de la paciente".

(Vera, 2019) "estudió, Caracterización histopatológica de la enfermedad trofoblástica gestacional en restos endouterinos procedentes de pacientes atendidas en el Hospital Nacional Cayetano Heredia 2017, en la que trabajó con todas las muestras de sospecha de enfermedad trofoblástica gestacional, tuvo como objetivo describir las características histopatológicas de la enfermedad trofoblástica gestacional en restos

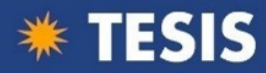

endouterinos. Su Tipo y diseño de estudio fue observacional, descriptiva, retrospectiva y transversal. Como instrumento usó una ficha de recolección de datos elaborada para fines de la investigación".

(Parizaca, 2019) "estudió, Influencia del uso de laboratorio con realidad aumentada en la satisfacción académica de los estudiantes del módulo de investigación tecnológica en electrónica industrial, en la que trabajó con estudiantes de Electrónica industrial y tuvo como objetivo determinar la influencia del uso del laboratorio. El prototipo fue utilizado por 23 estudiantes y se les aplicó una Escala de Satisfacción Académica antes y después. El estudio por indicadores demostró que el programa diseñado e implementado obtuvo un nivel de aceptación óptimo, en cómo se organizó y en los instrumentos utilizados, lo cual consonó con la realidad formativa y profesionales del estudiantado".

#### <span id="page-19-0"></span>*2.1.2 Antecedentes internacionales*

(Monge, 2015) "estudió en personas con discapacidad, mediante la implementación de un proyecto preliminar que permita la búsqueda de una solución para el aprendizaje. Tipo de Diseño experimental y como conclusión asegura que el prototipo será factible en los procesos de aprendizaje, así permitirá al profesor tener una herramienta que facilite complementar las capacidades del alumno".

(Vila, 2019) "en su estudio en Cuba acerca de muestras embrionarias, Titulado Conjunto de métodos que se emplearon en una embrioteca humana: Circunstancias presentadas por la Universidad Médica Villa Clara. El objetivo es hacer un plan detallado para la ejecución de la embrioteca a partir de circunstancias dadas en el Centro de Investigación Villa Clara. Realizándose investigación científica cualitativa de las que se obtienen conclusiones; para poner en práctica y obtener un determinado efecto".

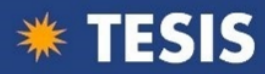

(Martínez, 2019) "realizó un estudio en recurso humano de Cuba en una investigación titulada El camino para mejorar la formación del residente en la especialidad de patología, es que se base en hechos prácticos como la necropsia perinatal. Fue llevado a cabo un análisis observacional, en el que se encontró que el 100% de los estudiantes tuvieron problemas para efectuar la autopsia perinatal, las cuales se modificaron al aplicar diversas actividades teórico-practicas. Esto contribuyo a identificar y mejorar el nivel de conocimiento de los residentes".

(Pérez, 2019) "llevó a cabo en Colombia un estudio de fluidos titulado Diseño de un modelo a escala laboratorio de un sistema de levantamiento artificial con bomba PCP, su objetivo general es elaborar una bomba PCP a escala laboratorio como material didáctico de aprendizaje, siendo un diseño experimental y tiene como resultados que los cuatro fluidos utilizados en el experimento se manejaron a RPM cercanas para observar el comportamiento y funcionamiento óptimo de la bomba. Como conclusión Se observa que, aunque existen softwares que ya realizan con gran precisión las tareas deseadas por los usuarios por ejemplo segmentaciones por tonalidades, estos no son nada económicos, por lo cual al desarrollar la herramienta computacional REMIC cumplimos con el objetivo de obtener una herramienta que sea capaz de ayudar a los usuarios con sus investigaciones, en este caso de forma gratuita".

(Muñoz, 2016) "estudió en México cuantificación de partículas en materiales, Titulado Módulo de reconocimiento de partículas microscópicas, teniendo como objetivo general Desarrollar una aplicación de software de análisis de imágenes tomadas por un equipo de microscopía de muestras de materiales, que sea una herramienta que ayude a los investigadores del CIMAV en el área de materiales y que este tenga un bajo costo de construcción (código libre), sea de acceso gratuito y acceso a múltiples usuarios".

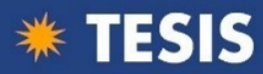

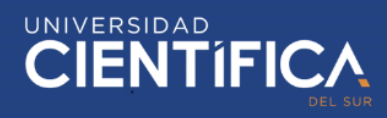

(Meneses, 2017) "realizó en Colombia un estudio en mujeres con un aborto espontáneo, cuyo Título es Excelencia en el resultado de atender en salud a una paciente que ha presentado aborto espontáneo: Análisis de la referencia, tiene como objetivo realizar la caracterización de la literatura disponible en torno a la calidad de la atención proporcionada por el personal de salud a la mujer que vive un aborto espontáneo. Metodología: bases de datos de PUBMED, ProQuest, BioMed Central, Science Direct y Clinical Key y los Resultados fueron identificación de cuatro categorías atención integral, la comunicación y educación para la salud, la actitud del personal, sumado al ambiente físico bajo el cual se desarrolla la atención de la mujer que vive un aborto espontáneo y por Conclusiones: se encontró un consenso en la necesidad de proporcionar una atención integral con alto nivel de humanización y de apoyo emocional, que involucre la participación activa de la mujer y su grupo familiar en el afrontamiento de esta difícil condición".

(Esteban Salerni, 2012) "La fotografía corporal total (FCT) se define como un proceso para capturar imágenes del cuerpo, con la finalidad de almacenarlos para controles posteriores en base a comparación".

#### <span id="page-21-0"></span>**2.2 Bases teóricas**

#### <span id="page-21-1"></span>*2.2.1 Implementación*

#### **2.2.1.1 Concepto**

Hay desacuerdo el enunciado de implementación. Para (Sheirer, 1981) "no hay concepto exacto de implementación, debido a que los investigadores orientan sus conocimientos de acuerdo a sus diferentes puntos de vista para dar solución a interrogantes". (Glaser, Abelson, & Garrison, 1983) "Este problema genera que se desarrollen definiciones para cada nuevo estudio y que se haga más difícil las investigaciones por falta de terminología uniforme. Hay una gran cantidad de

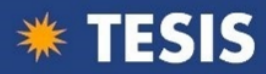

publicaciones sobre la implementación en áreas tales como: desarrollo económico, política pública, educación, salud, transferencia de tecnología, uso de sistemas informáticos, política monetaria y estrategias competitivas".

#### **2.2.1.2 Importancia**

(Nutt, 1986) "Influyen en las relaciones interpersonales y políticas entre los miembros del equipo de implementaci6n". (Keller, 1986) "la cohesividad del grupo y la orientación hacia la innovación, en proyectos de investigación y desarrollo". (Pinto & Prescott, 1990) "Las variables tácticas asociados al ciclo de vida del proyecto". (Quade, 1989) "Los problemas políticos entre las personas". (Churchman & Schainblatt, 1965) "El estilo cognitivo de los implementadores", (Daf & Becker, 1978) "el uso de incentivos", (Zaltman, Duncan, & Holbeck, 1973) "el ambiente de innovación", (Nutt, 1983) "El ambiente interno de la organización".

#### **2.2.1.3 Ventajas**

Mayor productividad

Aprovechamiento de habilidades y competencias

Aprovechamiento máximo de los recursos

#### <span id="page-22-0"></span>*2.2.2 Competencias (Enseñanza – aprendizaje)*

#### **2.2.2.1 Concepto**

(Alonso, Fernández Rodríguez, & Nyssen, 2008) "Reproduce definiciones de competencia por ejemplo en el Parlamento Europeo, **competencia**: Es eficiencia que se obtiene de aplicar destrezas, conocimientos, habilidades sociales, personales, y metodológicas, en ocasiones laborales o académicas y en el desempeño de trabajo o de vida cotidiana".

#### **2.2.2.2 Clasificación metodológica**

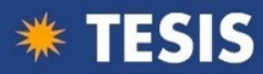

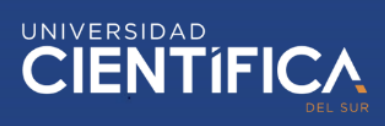

(Alonso, Fernández Rodríguez, & Nyssen, 2008) "mencionan que las

investigaciones sobre metodologías didácticas no han demostrado que una sea mejor

que la otra porque dependen de muchos factores, como pueden ser:

- motivación,
- destreza,
- conocimientos adquiridos,
- creencias,
- disponibilidad de recursos,
- cantidad de estudiantes, etc".

#### **2.2.2.3Modelos**

(De Miguel & Colaboradores, 2006) "propone principales metodologías que son las que actualmente se están utilizando:

Clase magistral: Consiste en la presentación de un tema secuencial que facilite la información estructurada en relación a la finalidad, dirigido por el docente encargado.

Solución de ejercicios y problemas: Experiencia desarrollada por el alumno en cuanto a solución de problemas y que es complemento del anterior.

Aprendizaje basado en problemas: Presentado por el profesor a diferentes equipos de trabajo y en donde los alumnos realizan alguna actividad además de emplear el aprendizaje adquirido para dar solución al problema presentado.

Estudio de casos: Presentación de un suceso real con la finalidad de generar teorías o hipótesis para dar solución al caso presentado.

Aprendizaje por proyectos: Se realiza el planteamiento de un proyecto para ser desarrollado en un determinado tiempo, mediante una serie de actividades en el que aplican el conocimiento adquirido y uso de recursos.

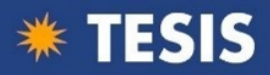

Aprendizaje cooperativo: Interrelación entre el alumnado para facilitar su aprendizaje y lograr alcanzar la meta propuesta

Contrato didáctico o aprendizaje: Se produce un intercambio de opiniones sobre un determinado contexto que es evaluado por el profesor.

Seminario clásico: Son reuniones programados con un número determinado de alumnos en donde se desarrolla un determinado tema y posteriormente se discute en base a la revisión establecida.

Aprendizaje a través del aula virtual: Espacio virtual a través de un ordenador en donde tienen comunicación el docente y los alumnos y por medio de estos van a poder construir y desarrollar las actividades programadas.

#### <span id="page-24-0"></span>*2.2.3 Relación entre variables*

En esta tesis el procesamiento macroscópico referente a aborto espontáneo temprano se realiza directamente en forma manual, lo que provoca que se deje parte del tejido sin estudio y que después de la microscopía se tenga que volver a revisar la pieza macroscópica y enviar más tejido. Es por esta razón que se planteó el prototipo del *Filtrovisor* que no sólo permita mejorar las competencias de los médicos residentes, sino que se visualice con mayor detalle las estructuras, por lo tanto, se ahorra tiempo en la selección de los tejidos y diagnóstico respectivo.

#### <span id="page-24-1"></span>**2.3 Marco conceptual**

#### <span id="page-24-2"></span>*2.3.1 Filtrovisor*

Es un prototipo que tiene la forma de un contenedor rectangular, que a su vez consta de 4 paredes y una base unidas de tal manera que permita contener agua siendo esta suministrada a través de una manguera de alimentación que se encuentra en la parte superior de una de las paredes laterales y en el lado opuesto e inferior un caño que

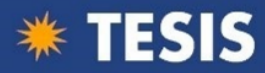

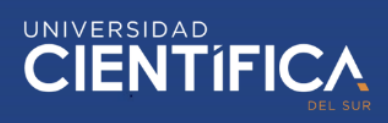

permite evacuar el agua contenida pasando por un filtro que evita que se escape parte del tejido a examinar.

El *Filtrovisor* macroscópico, es construido con acrílico liso transparente de un espesor de 4mm, concebido especialmente para que el profesional patólogo tenga una herramienta que le permita analizar los tejidos humanos provenientes de abortos espontáneos con mayor claridad y detalle, gracias a estas condiciones es que luego le permite realizar diagnósticos más precisos y que a futuro sirve de insumo principal a los médicos gineco obstetra, para prescribir tratamientos, seguimiento de las pacientes en consulta.

El objetivo principal del *Filtrovisor* macroscópico, es el de proveer, al tejido humano proveniente de abortos espontáneos, de un ambiente idóneo que permite al tejido distenderse en toda su amplitud, de tal manera que facilita la visualización clara de su estructura y pueda ser aprovechado para capturar fotográficamente, por medio de video o simple vista.

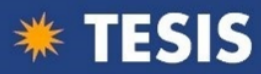

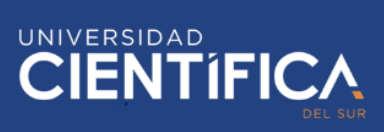

### <span id="page-26-2"></span>*Figura 1.*

*Simulación del Filtrovisor macroscópico.*

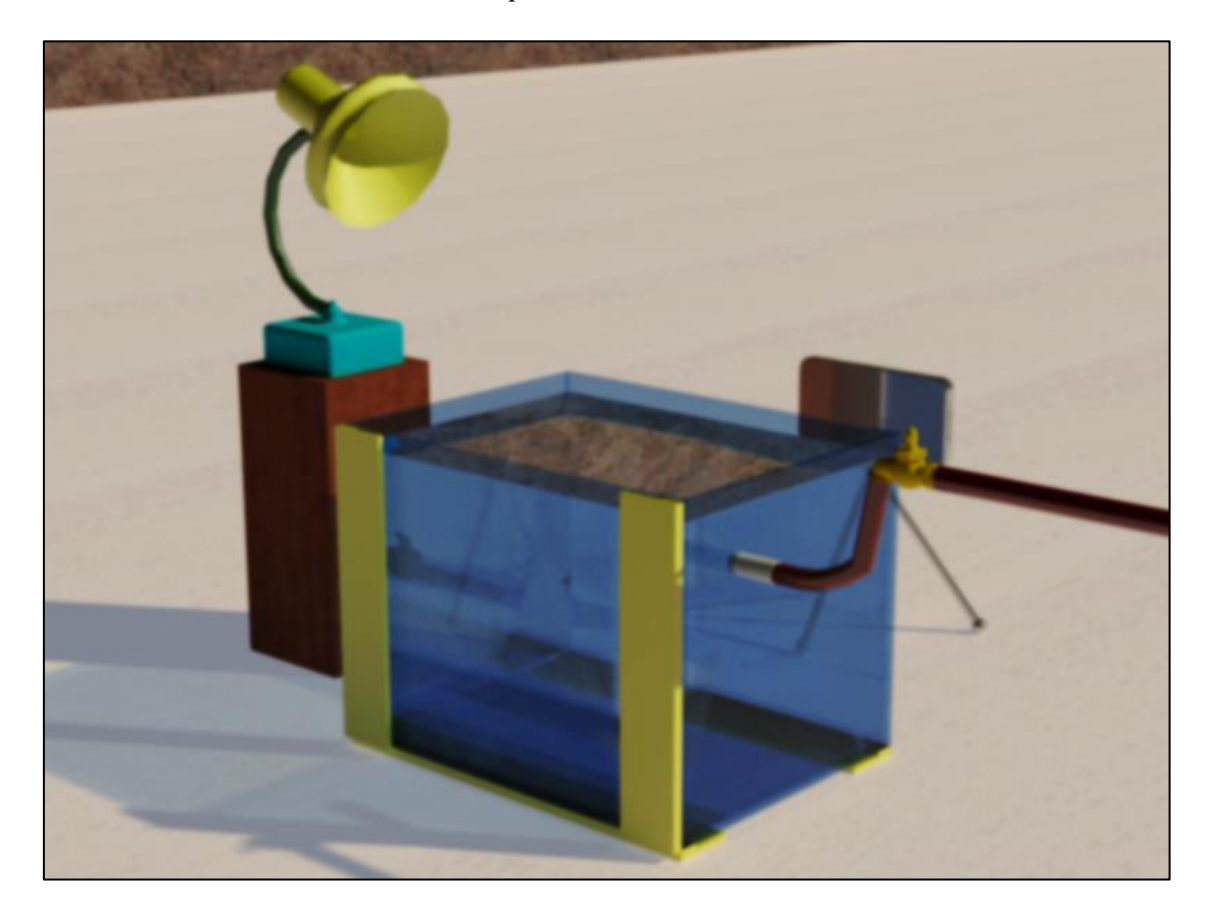

Nota: (Fuente: Elaboración propia)

#### <span id="page-26-0"></span>*2.3.2 Prototipo*

(Croft & Cruse, 2008) (Salzmann, 2007) (Campbell, 2000) (Velasco Maíllo, 2003) "La propuesta de la corriente psicológica de cognición plantea que la comprensión de un actividad realizada como experiencia es particular a diferencia de algún proceso mental que es sólo conceptual".

#### <span id="page-26-1"></span>*2.3.3 Acrílico*

Es un termoplástico con la característica de ser muy transparente. Gracias a su composición química obtenida a través de la polimerización del metacrilato de metilo que le dan las características de trasparencia, resistencia a la intemperie y la cualidad de

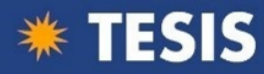

resistirse a ser rayado. Son justamente estas cualidades idóneas para ser elegido como materia prima para la construcción del *Filtrovisor*.

#### <span id="page-27-0"></span>*2.3.4 Aborto espontáneo temprano*

(Heerema, 2019) "EARLY PREGNANCY LOSS. -, pérdida del embarazo temprano; primer trimestre hasta 13 semanas con 6 días de gestación".

#### <span id="page-27-1"></span>*2.3.5 Restos endouterinos*

Evacuación del contenido uterino a través de un determinado procedimiento médico, ya sea por expulsión provocada, espontánea o por extracción.

#### <span id="page-27-2"></span>*2.3.6 Médicos residentes*

Un médico residente, es un profesional médico titulado que luego de finalizada su carrera de medicina humana decide realizar una especialidad en alguna rama de la medicina humana, esto es lo que nosotros conocemos como un postgrado pero que para la rama medica acceden a una segunda especialidad basado en un entrenamiento presencial e intensivo regido por la ley del Sistema Nacional de Residentado Médico (SINAREME).

(Diario oficial El Peruano, 2016) "SINAREME, es creado inicialmente por DS-055-75-SA, y normado por los D.S. Nº 008-88-SA, RS Nº 002-2006-SA, D.S. N° 010- 2011-SA, posteriormente en el año 2016 se promulga la LEY N° 30453, mediante el cual se regula la formación de especialistas a través de la modalidad de Residentado Médico, en las facultades de medicina de las universidades del Perú y también es el responsable de la coordinación del proceso de formación de especialistas en las diferentes ramas de la Medicina Humana. Debiendo buscar el logro de eficiencia, tanto en el proceso formativo como en la prestación de servicios a través de un adecuado uso de la infraestructura existente y de la aplicación actualizada del conocimiento médicocientífico".

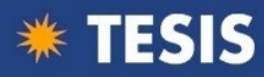

#### <span id="page-28-0"></span>*2.3.7 Procesamiento macroscópico*

(Complejo Hospitalario Universitario de Albacete. , 2011) "Estudio macroscópico que es realizado por el médico anátomo patólogo en un espacio físico denominado **sala de Macroscopía**, e incluye:

- Descripción protocolizada de las características macroscópicas de la muestra a estudiar (pieza quirúrgica, biopsia, autopsia) detallando su morfología general, coloración, dimensiones y relaciones de estas con otras estructuras.
- Selección de las zonas más representativas del espécimen que posibiliten alcanzar un diagnóstico y según el caso establecer la extensión de las lesiones y el estado de los bordes quirúrgicos, e inclusión de estas en el proceso histológico.
- Inclusión de muestras en fijadores especiales o descalcificadores.
- Realización de serie de tomas fotográficas macroscópicas.
- Realización de estudios adicionales: examen como fluorescencia, cromorreacciones u otros.
- Existen protocolos específicos para los diferentes tipos de muestras, órganos o conjuntos de órganos".

El procesamiento seguido en el Hospital Nacional Docente Madre-Niño "San Bartolome" es realizado de la siguiente manera: Los especímenes o muestras producto de aborto espontáneo temprano que contiene la solicitud de estudio anátomo patológico realizado por el Ginecoobstetra generalmente es incompleta en lo que se refiere a la información clínica de la paciente, de la expulsión o del hallazgo operatorio. Las muestras son fijadas en formol al 10%; las cuales se codifican según número correlativo del área de patología quirúrgica. El médico anátomo patólogo programado procede a verificar los datos de filiación de la paciente en el envase donde se halla la muestra para estudio, luego lo retira de este y dicta al personal técnico describiendo el volumen en 2

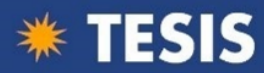

medidas, estructuras como coágulos, saco gestacional completo o incompleto, presencia de embrión si hubiere, vellosidades que si están presentes se encuentran contraídas siendo difícil su descripción. Luego selecciona la muestra que cree conveniente y los coloca en cassettes porta tejidos. El resto de la muestra se guarda en caso sea necesario volver a incluir.

No se cuenta con un formato específico para el estudio de abortos espontáneos en relación a la solicitud de estudio, ni al procesamiento macroscópico, ni microscópico y tampoco para el diagnóstico definitivo (figura 3).

#### <span id="page-29-0"></span>*Figura 2.*

*Restos de aborto espontáneo temprano sin Filtrovisor.*

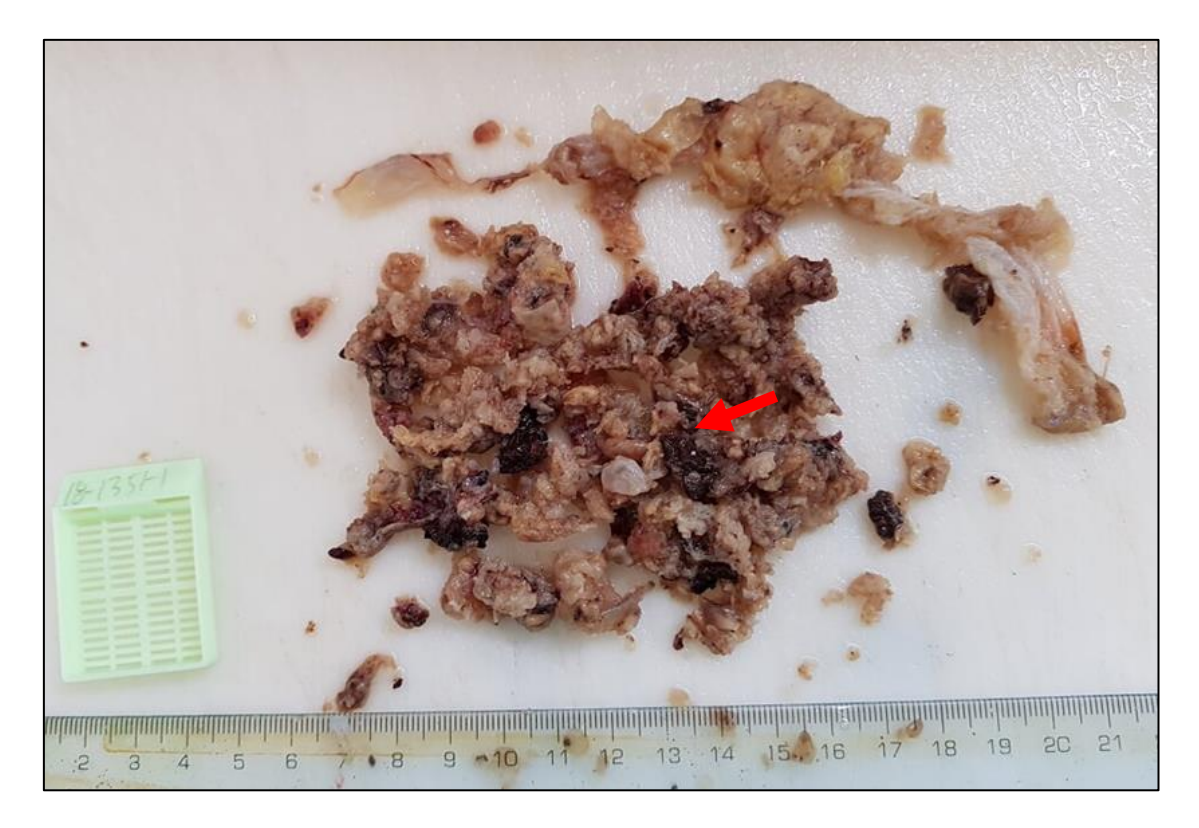

Nota: Se aprecia vellosidades colapsadas, una de ellas grande e hidrópica (flecha). (Fuente: Elaboración propia)

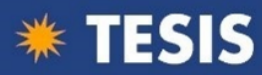

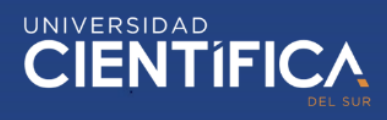

#### <span id="page-30-0"></span>*2.3.8 Fotografía*

Sobre la capacidad de representar los contrastes de luz que transformados en un resultado es lo que conocemos como fotografía y que usamos como una evidencia palpable de lo observado, tenemos muchas investigaciones que se refieren a ella de diversas formas. A continuación, mostramos solo una acepción (Rigat, 2018) afirmaba que contrariamente a las imitaciones "nunca puedo negar en la fotografía que la cosa haya estado allí. Hay una doble posición conjunta: de realidad y de pasado".

#### <span id="page-30-1"></span>*2.3.9 Medio acuático*

Es el ambiente que rodea a la muestra, para el caso del *Filtrovisor* el medio acuático es el agua corriente usado en los laboratorios, sin grados de filtro o destilación. Es usada para darle a la muestra el ámbito de distensión que requiere para expandirse, también nos sirve para limpiar las impurezas que contaminan la visualización y nos permite notar los diferentes tejidos existentes para hacer una buena descripción.

#### <span id="page-30-2"></span>*2.3.10 Pantalla de contraste milimetrada.*

Las pantallas de contraste son plantillas milimetradas impresas en papel fotográfico mate con alta definición en los colores verde, anaranjado, beige, lila, rojo y celeste. Están forradas en mica transparente y tienen una medida de 196 mm de largo por 126 mm de ancho para colocarlo en la base del *Filtrovisor* y otra de 176 mm de largo por 146 mm de ancho para la cara posterior del *Filtrovisor*. Ambas pantallas tienen cara por ambos lados con colores alternos para su intercambio a elección del médico patólogo.

Las plantillas son usadas para lograr un mayor contraste entre la muestra y el fondo de la toma fotográfica con el fin de tener una mejor lectura de las medidas de la muestra ya sean tomadas desde el lado del frente o desde la parte superior.

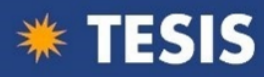

#### <span id="page-31-0"></span>*2.3.11 Descripción del proceso macroscópico de aborto espontáneo usando el*

#### *Filtrovisor*

El médico anátomo patólogo programado procede a verificar los datos de filiación de la paciente, el envase en donde se halla la muestra fijada en formol al 10%, previa instrucciones al personal técnico, el material es cuidadosamente trasladado al *Filtrovisor* donde se ha realizado lo siguiente:

- Verificar que el contenedor se encuentre limpio
- El caño del *Filtrovisor* debe encontrarse cerrado
- Colocar el código de identificación de la muestra según orden asignado para estudio anátomo patológico
- Colocar el tejido completo a analizar
- Alimentar de agua cuidadosamente a chorro delgado
- Regular el ingreso de agua y la evacuación con la finalidad de crear una corriente que permita lavar la muestra y liberarla de sangre hasta que se aprecie con nitidez cada estructura
- Luego se deja con agua que cubra la muestra y procede a cerrar la toma de alimentación y el caño de evacuación
- La muestra queda lista para la descripción macroscópica.

Se procede a explicar al o los médicos residentes de primer año que se encuentra programado, cual es la importancia de consignar los datos clínicos en la solicitud de estudio del aborto espontáneo temprano, seguidamente se inicia el procesamiento macroscópico de la muestra explicando cada uno de los componentes del material y describiendo las características como por ejemplo si la muestra contuviera saco gestacional (Fig. 4, 5, 6) se debe describir si está completo o incompleto, luego realizar tres medidas, ver lugar de implantación, color, todos estos detalles se logra al usar el

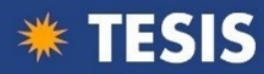

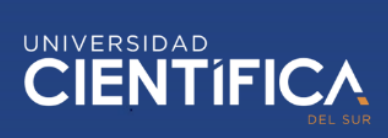

*Filtrovisor*, ya que el tejido se lava y distiende, mejorando la observación de sus características, esto ha permitido la creación de un formato que contenga mayor detalle acorde a los hallazgos.

#### <span id="page-32-0"></span>*Figura 3.*

*Saco gestacional completo, sumergido en el "Filtrovisor".*

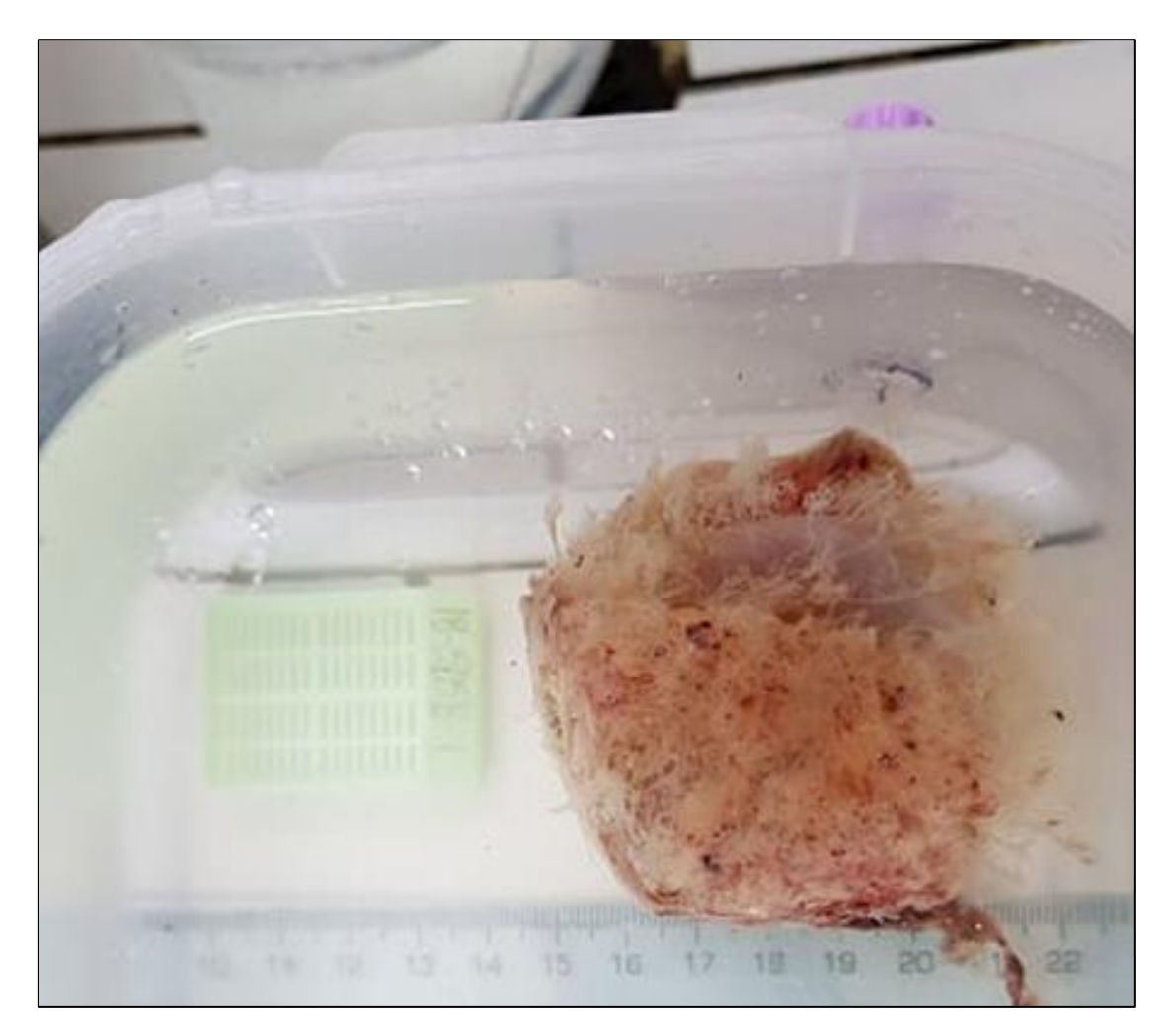

Nota: Se observa que las vellosidades coriales se distienden en el agua y pueden ser descritas y medidas en detalle. (Fuente: Elaboración propia)

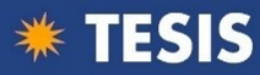

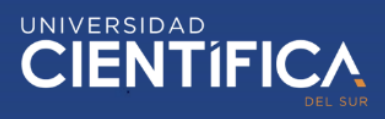

### <span id="page-33-0"></span>*Figura 4.*

*Acercamiento a saco gestacional completo, sumergido en el "Filtrovisor"*

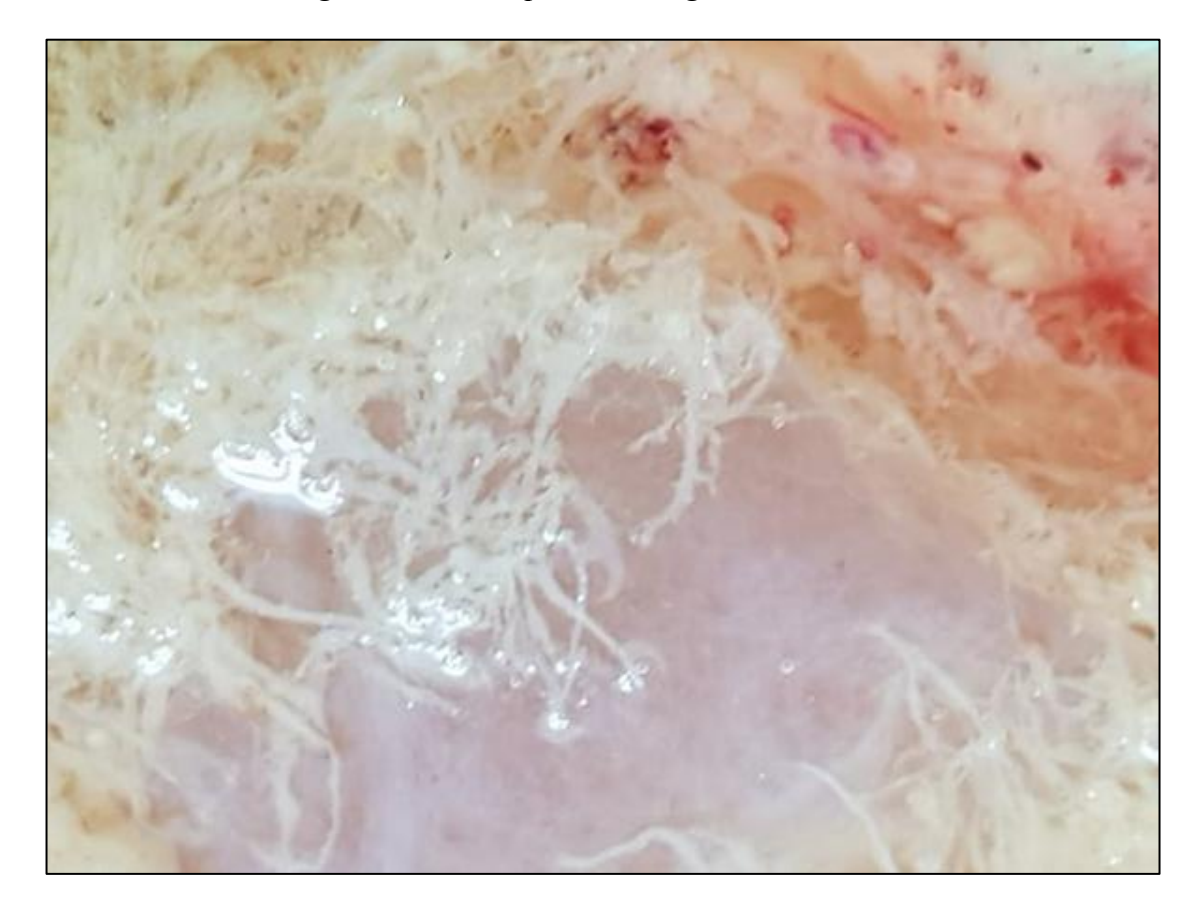

Nota: Se aprecia en detalle las características de las vellosidades coriales del saco gestacional. (Fuente: Elaboración propia))

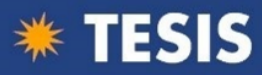

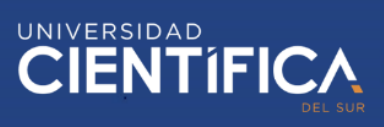

## <span id="page-34-0"></span>*Figura 5.*

*Apertura del saco gestacional dentro del Filtrovisor*

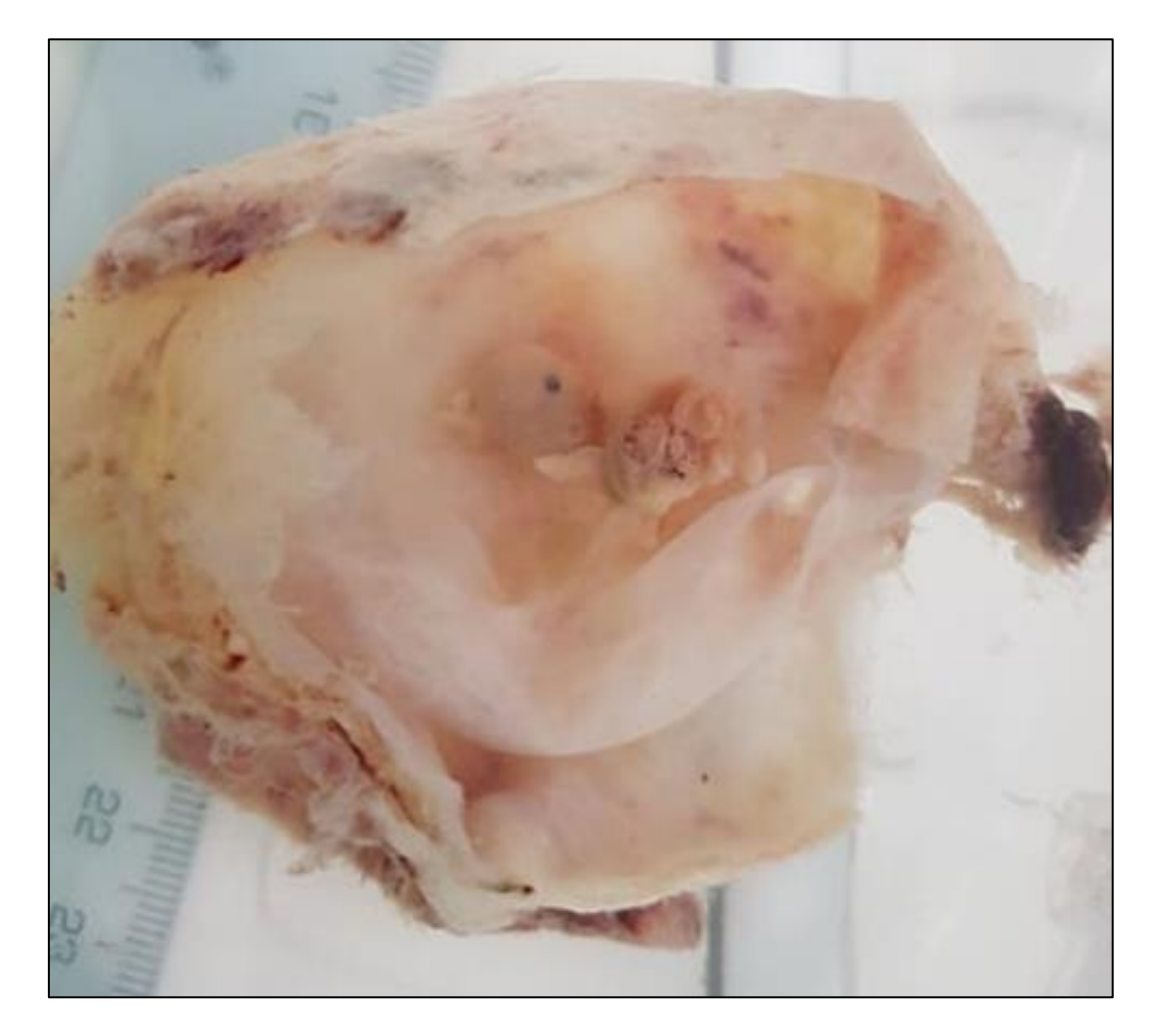

Nota: No se colapsan las paredes del saco y se puede observar al embrión en todas sus dimensiones. (Fuente: Elaboración propia)

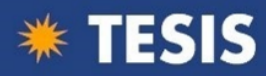

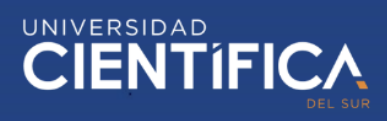

#### **3 OBJETIVOS**

#### <span id="page-35-1"></span><span id="page-35-0"></span>**3.1 Objetivos**

#### <span id="page-35-2"></span>*3.1.1 Objetivo general*

Implementar el *Filtrovisor* como material didáctico para influir en el aprendizaje del procesamiento macroscópico anátomo patológico de aborto espontáneo temprano en médicos residentes de un Hospital de Lima

#### <span id="page-35-3"></span>*3.1.2 Objetivos específicos*

- a. Describir como es el aprendizaje del procesamiento macroscópico anátomo patológico del aborto espontáneo temprano en médicos residentes de un Hospital Lima antes de la implementación del *Filtrovisor*.
- b. Describir la influencia del aprendizaje del procesamiento anátomo patológico de aborto espontáneo temprano en médicos residentes de un hospital de Lima, después de implementar el *Filtrovisor*.

#### <span id="page-35-4"></span>**3.2 Hipótesis**

#### <span id="page-35-5"></span>*3.2.1 Hipótesis general*

La implementación del *Filtrovisor* logrará influir en el aprendizaje del procesamiento macroscópico anátomo patológico de aborto espontáneo temprano en médicos residentes de un Hospital de Lima.

#### <span id="page-35-6"></span>*3.2.2 Hipótesis específica*

- a. No existe relación entre la implementación del *Filtrovisor* y el aprendizaje del procesamiento macroscópico anátomo patológico de aborto espontáneo temprano en médicos residentes de un Hospital de Lima.
- b. Existe relación entre la implementación del *Filtrovisor* y el aprendizaje del procesamiento macroscópico anátomo patológico de aborto espontáneo temprano en médicos residentes de un Hospital de Lima.
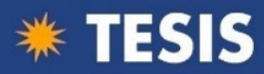

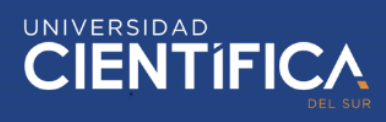

## **3.3 Justificación**

Este estudio cuenta con una **justificación teórica** porque vincula el aporte teórico de los autores más importantes sobre las formas contemporáneas de aprendizaje con los aportes concretos derivados del uso del *Filtrovisor* como técnica de diagnóstico y herramienta de aprendizaje.

También tiene **justificación metodológica** en la medida que adquiere vital importancia la implementación del *Filtrovisor* como herramienta de mejora en el aprendizaje del procesamiento macroscópico de aborto espontáneo en médicos residentes.

Asimismo, este trabajo tiene una **justificación práctica** porque ayuda a prevenir y solucionar el problema de salud pública actual. De igual manera tiene una **justificación económica**, ya que evita la adquisición de otros equipos más costosos como el microscopio estereoscopio.

Presenta además una **justificación investigativa**, porque los resultados darán pie a poder realizar otras investigaciones en este campo.

#### **3.4 Alcances y limitaciones**

Para alcanzar los objetivos y responder a la hipótesis, esta investigación ha encuestado, a 14 médicos residentes del Hospital Nacional Docente Madre – Niño "San Bartolomé", quienes rotan en el Servicio de Anatomía patológica, este estudio tiene limitaciones en cuanto a la muestra ya que se ha circunscrito a 14 médicos residentes, debido a la cantidad de plazas programadas y espacio reducido para la docencia.

#### **3.5 Aspectos éticos**

Esta investigación tuvo en cuenta los siguientes aspectos éticos: dado que no se requiere participación directa de pacientes, no es necesario la firma de un consentimiento informado y para proteger la confidencialidad de la información no se

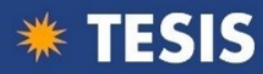

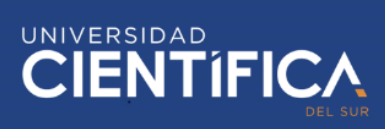

registran datos personales, tomándose códigos para información de la muestra de abortos espontáneos y de los médicos residentes participantes. Finalmente, cuando se realice la publicación a través de una revista científica, nadie extraño al proceso de investigación tendrá acceso a la información recolectada.

#### **3.6 Viabilidad del estudio**

Este es un estudio viable en la medida que tuvo las autorizaciones respectivas en el Hospital Nacional Docente Madre- Niño San Bartolomé para realizar el diseño e implementación del *Filtrovisor*, así como la aplicación del instrumento.

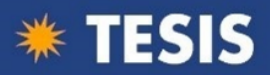

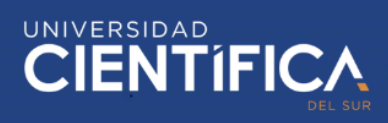

## **4 METODOLOGÍA**

## **4.1 Tipo de investigación**

Esta investigación es Aplicada porque se ha llevado a cabo un experimento y esta orienta básicamente a resolver un problema. Tal como lo menciona Hernández, Fernández, Baptista (2014) "Tal clase de investigación cumple dos propósitos fundamentales: a) producir conocimiento y teorías (investigación básica) y b) resolver problemas (investigación aplicada). Gracias a estos dos tipos de investigación la humanidad ha evolucionado." (p. XXIV)

### **4.2 Diseño de investigación**

Esta investigación corresponde a un diseño experimental propiamente dicho por que se ha construido un prototipo llamado *Filtrovisor* y es de tipo cuantitativo por que se ha aplicado una encuesta.

#### **4.3 Población de estudio**

La población se encuentra limitada a todos los médicos de segunda especialización (residentes) de primer año que realicen su rotación en el Servicio de Anatomía patológica del HONADOMANI-SB.

#### **4.4 Criterios de inclusión**

• Médicos de Segunda especialización (residentes) de primer año que roten en el Servicio de Anatomía patológica según programación

### **4.5 Criterios de exclusión**

- Médicos de Segunda especialización (residentes) que no se encuentren en la programación de rotación.
- Médicos de Segunda especialización que no se encuentren al momento de la aplicación del instrumento.

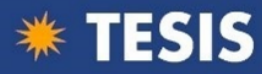

• Médicos de Segunda especialización que cuenten con permiso o

descanso médico

#### **4.6 Operacionalización de variables**

#### *Tabla 1.*

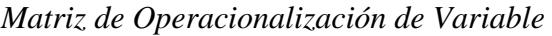

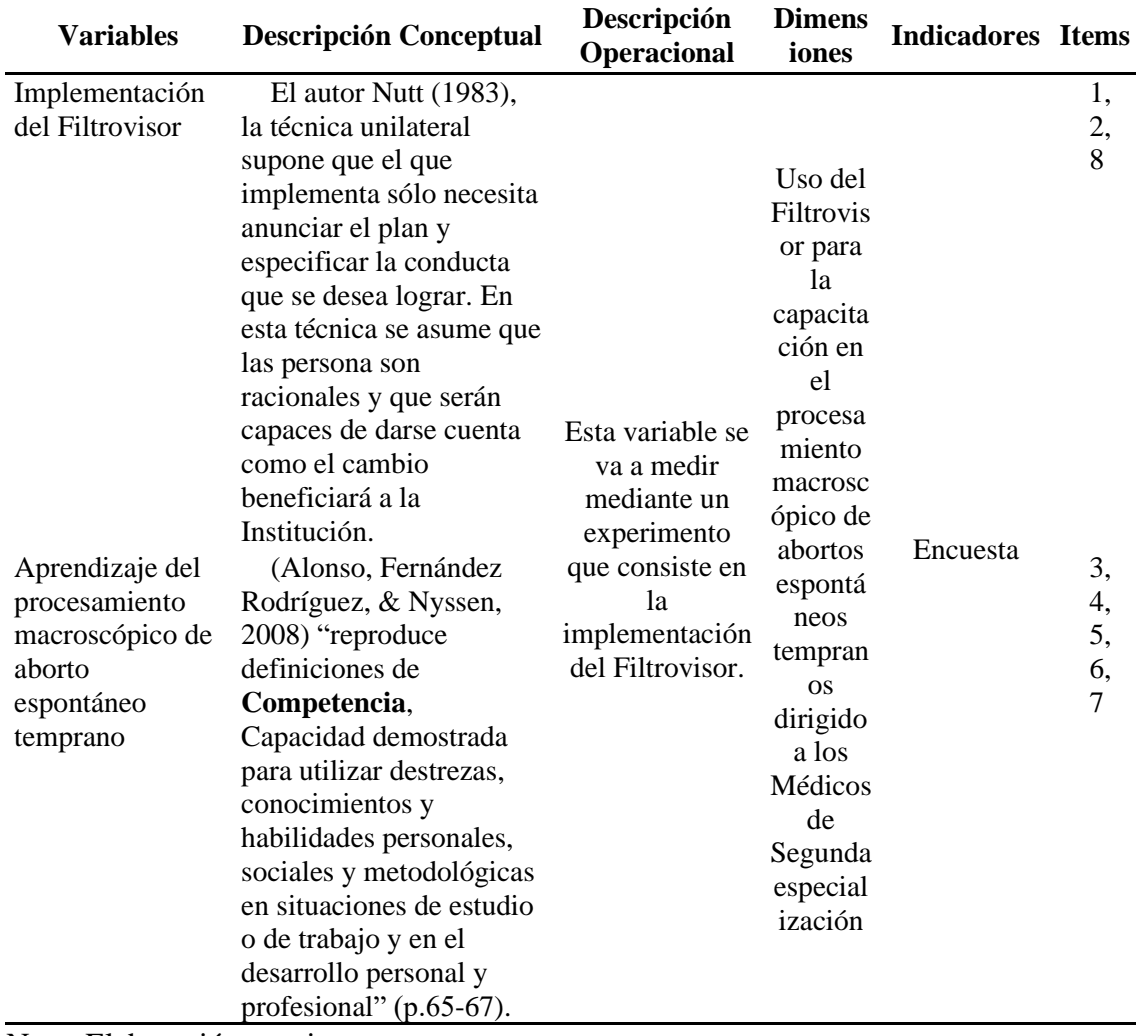

Nota: Elaboración propia.

## **4.7 Procedimiento para la recolección, almacenamiento, procesamiento y análisis**

## **de datos**

Para desarrollar esta investigación se tramitó la autorización respectiva a la

Jefatura del Servicio de Anatomía Patológica del HONADOMANI-SB sustentado con

el documento de aprobación del Proyecto de Tesis de Universidad Científica del Sur.

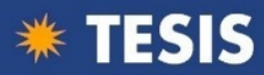

## *4.7.1 Procedimiento*

Se reúne en grupo de 2 o 3 según sea el caso a los Médicos de Segunda especialización (residentes) de primer año que rotan en el Servicio de Anatomía Patológica y que al término de esta cuya duración ha sido durante un mes y a quienes se les ha impartido conocimiento sobre el tema de procesamiento macroscópico de aborto espontáneo temprano; se procede a explicar sobre la encuesta que responderán y despejar las dudas que tengan al respecto. El desarrollo de dicha encuesta se realizará en un tiempo de 10 a 15 minutos, al término de este se procede a recoger la encuesta para luego ser analizado.

En la segunda fase, que corresponde al grupo experimental en quienes se ha implementado el uso del *Filtrovisor* y enseñado el procesamiento macroscópico de las muestras de aborto espontáneo temprano se les hace entrega de la encuesta, quienes también son Médicos de Segunda especialización (residentes) de primer año que han rotado en el Servicio de Anatomía patológica durante un mes se les explica de que se trata y absolver dudas si las hubiere, luego se inicia el post test pasado el tiempo de 10 a 15 minutos se procede a recoger la encuesta para analizada.

#### *4.7.2 Recolección de datos*

La información se recolecto a través de una encuesta (tipo Likert) aplicada a los Médicos de Segunda especialización (residentes) que tuvieron su rotación en el Servicio de Anatomía patológica del HONADOMANI-SB y que se encuentra basada en la operacionalización de variables, el cual se encuentra conformado en dos secciones, el primero que se encuentra referido a la implementación del *Filtrovisor* en el procesamiento macroscópico de abortos espontáneos tempranos y la segunda parte se refiere en cuanto al aprendizaje de las estructuras que pueden hallar macroscópicamente en un aborto espontáneo temprano.

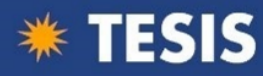

## *4.7.3 Revisión de datos*

Se usó para la recolección un instrumento (encuesta) validado por expertos con la finalidad de recolectar la información proporcionada por los médicos residentes.

## *4.7.4 Procesamiento de datos*

Se usó el software informático de Microsoft Excel 2016 para registrar la información recolectada, almacenarla y para su posterior análisis y procesamiento.

La información recolectada de los médicos residentes participantes en el estudio, se codificaron al momento de su registro para la protección de su identidad.

Los resultados se presentan en tablas de resumen, tablas de doble entrada, indicadores y gráficos estadísticos, lo que permitió el análisis de información.

### *4.7.5 Análisis de la información*

De acuerdo a los resultados obtenidos del procesamiento de datos se procede a realizar el análisis en función de los objetivos de la investigación. Estos resultados servirán para dar significado y relevancia a las decisiones que se puedan tomar teniendo como apoyo el proceso científico aplicado en esta investigación.

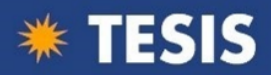

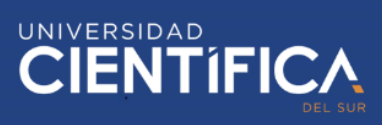

# **5 PRESENTACIÓN DE RESULTADOS**

## **5.1 Análisis de validez del contenido**

Aplicamos este formato de encuesta para la recolección de los datos para la

investigación:

#### *Figura 6.*

*Instrumento de encuesta a médicos residentes*

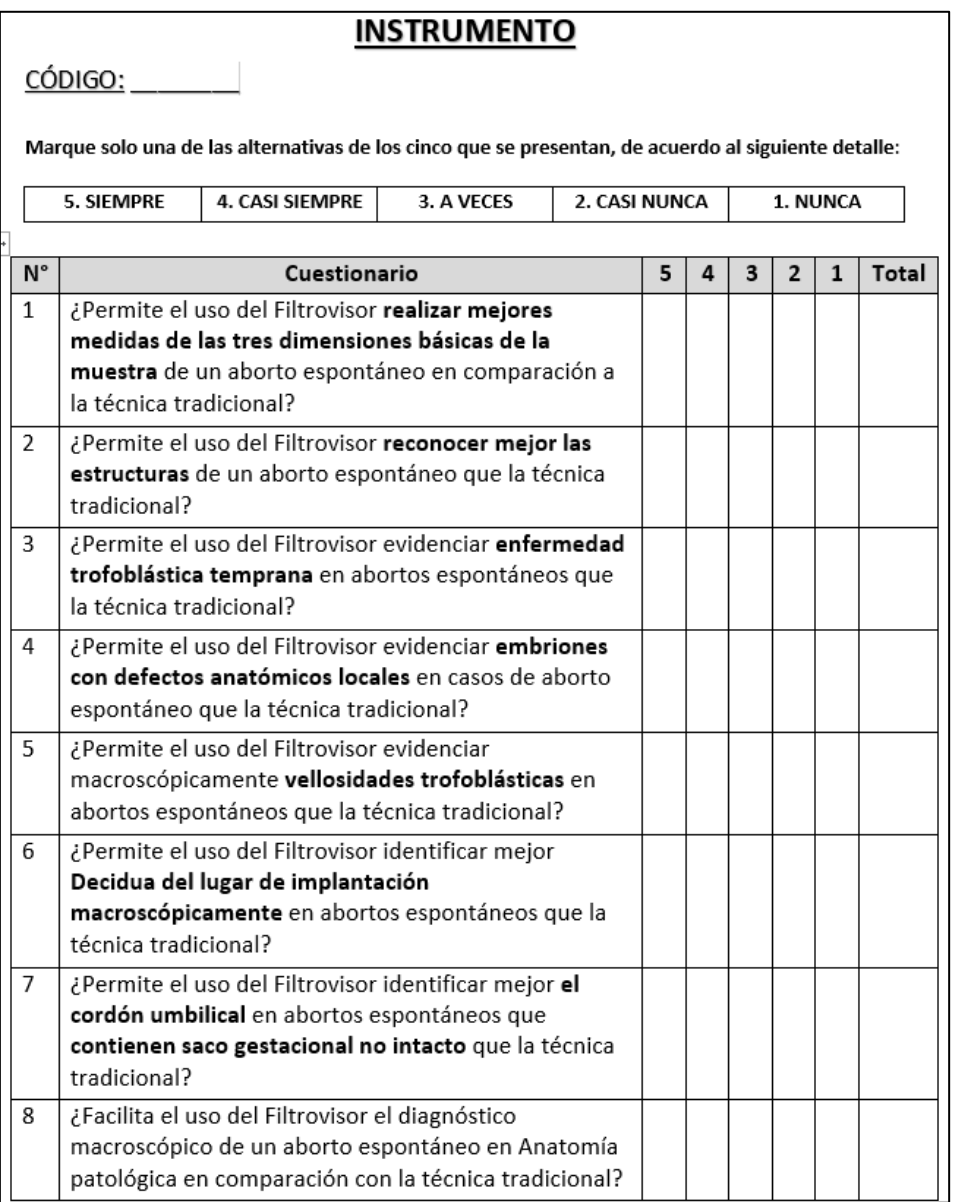

Nota: Elaboración propia.

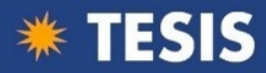

# **5.2 Análisis de fiabilidad**

Para el análisis de fiabilidad de los datos usamos el alfa de Cronbach

caracterizado por la siguiente fórmula:

$$
\alpha = \frac{K}{K-1} \left[ 1 - \frac{\sum Vi}{Vt} \right]
$$

Donde:

 $K = N$ úmero de ítems

**Vi** = Varianza de cada ítem

**Vt** = Varianza total

## *Tabla 2.*

*Tabla de valores para hallar el alfa de Cronbach*

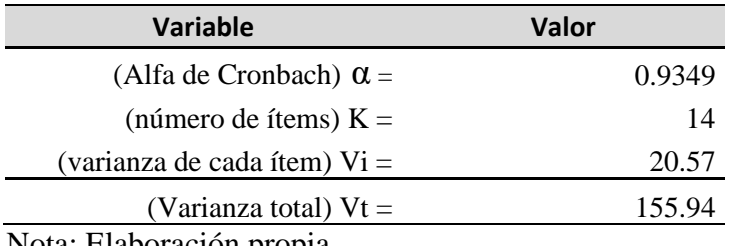

Nota: Elaboración propia

Hallado el alfa de Cronbach para la fiabilidad de los datos, tenemos una

calificación resultante de **Alta.**

## **5.3 Procedimiento de investigación**

## *5.3.1 Identificación y contacto muestral*

La identificación de nuestra muestra está dada por la totalidad de los médicos

residentes rotantes teniéndose un total de 14.

## *5.3.2 Adecuación de instrumento de recolección (consentimiento)*

Nuestro instrumento validado estuvo acompañado de un consentimiento

informado.

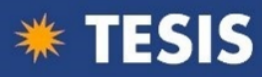

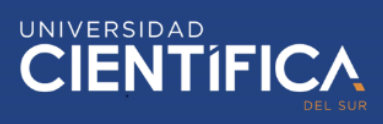

## *Figura 7.*

*Formato de Consentimiento Informado*

## **CONSENTIMIENTO INFORMADO**

La presente Investigación es conducida por la Médico María Jesús Ramírez Valladares, de la Universidad Científica del Sur para optar el grado de magister y cuyo objetivo de este estudio es Implementar el Filtrovisor como material didáctico.

Si usted accede a participar en este estudio, se le pedirá responder preguntas de un cuestionario. Esto tomará aproximadamente de 10 a 15 minutos de su tiempo.

La participación en este estudio es estrictamente voluntaria. La información que se recoja será CONFIDENCIAL y no se usará para ningún otro propósito fuera de los de esta investigación. Sus respuestas al cuestionario serán codificadas usando un número de identificación y por lo tanto serán anónimas.

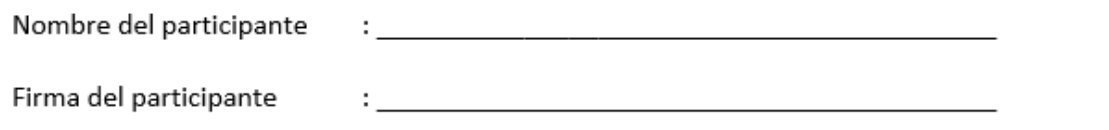

Nota: Elaboración propia

Todos los médicos residentes estuvieron de acuerdo con pasar por la encuesta y en señal de conformidad firmaron el consentimiento codificado descrito.

### *5.3.3 Organización y tabulación*

Aquí mostramos la información recabada en su totalidad. Se procedió a tabularla con doble digitación para asegurar la integridad de la data contenida en los

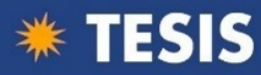

instrumentos, se procedió a resguardar la identidad de la población encuestada y solo

hacemos referencia a ella por medio de códigos de identificación.

#### *Tabla 3.*

*Tabulación General de datos*

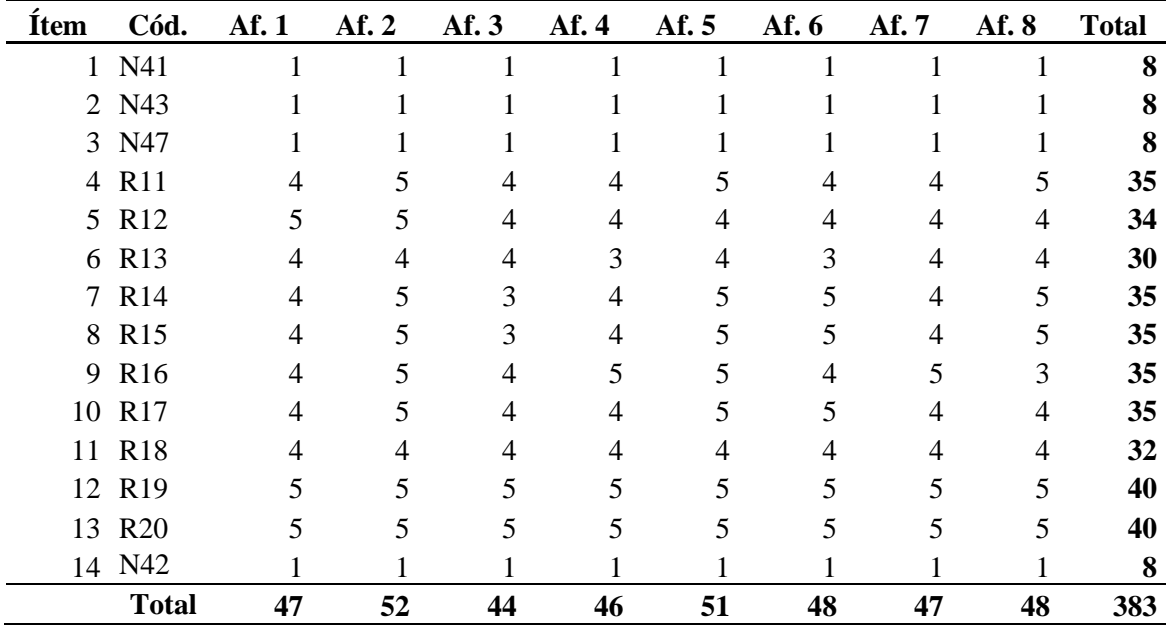

Nota: Elaboración propia

En este grupo de datos ya tabulados, es importante indicar que columnas o

afirmaciones están evaluando cada una de las variables de estudio, para ellos mostramos

en esta tabla las variables objeto de estudio:

## *Tabla 4.*

#### *Afirmaciones por cada variable de estudio*

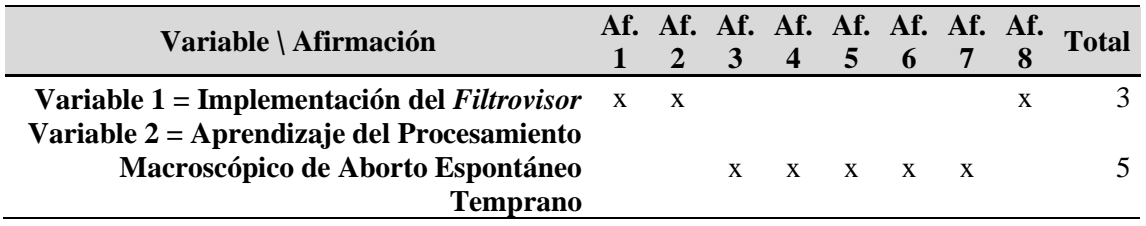

Nota: Elaboración propia

## *5.3.4 Procedimiento de análisis*

Luego de haber realizado la tabulación y desarrollado el análisis de fiabilidad, se procedió a realizar la totalización de encuestas por cada una de las variables de estudio

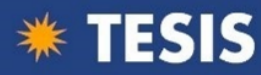

y de manera global. También debemos indicar que los puntajes de calificación de cada

una de las respuestas se dan según mostramos en la siguiente tabla:

#### *Tabla 5.*

*Escala de Likert usada en la investigación*

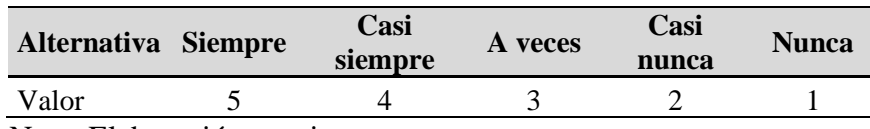

Nota: Elaboración propia

#### *Tabla 6.*

*Totalización de afirmaciones por variable*

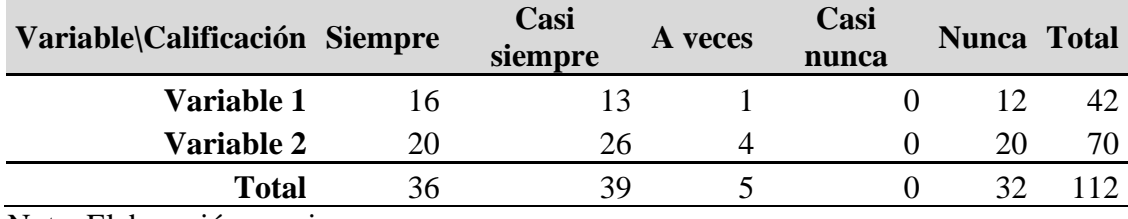

Nota: Elaboración propia

## **5.4 Presentación de resultados**

#### *5.4.1 Correlación entre variables*

Para establecer la correlación entre nuestras variables de trabajo hicimos uso de

la distribución estadística conocida como Chi-Cuadrado con un margen de error del

0.05. En primer lugar, planteamos nuestras hipótesis:

- **H<sup>0</sup>** : No influye el uso del *Filtrovisor* en el aprendizaje
- **H<sup>1</sup>** : Si influye el uso del *Filtrovisor* en el aprendizaje

Luego de ello se procede a calcular la frecuencia teórica esperada para cada uno

de los ítems totales de la tabla anterior. Aplicando las formulas respectivas tenemos

como resultado los valores mostrados en la siguiente tabla:

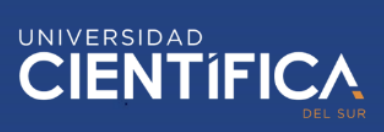

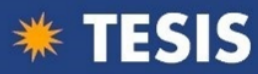

## *Tabla 7.*

*Frecuencias teóricas calculadas*

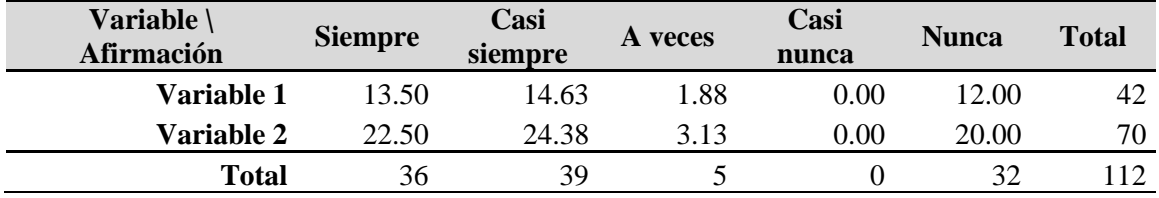

Nota: Elaboración propia

## *Tabla 8.*

*Calculos intermedios para hallar en valor de Chi-Cuadrado*

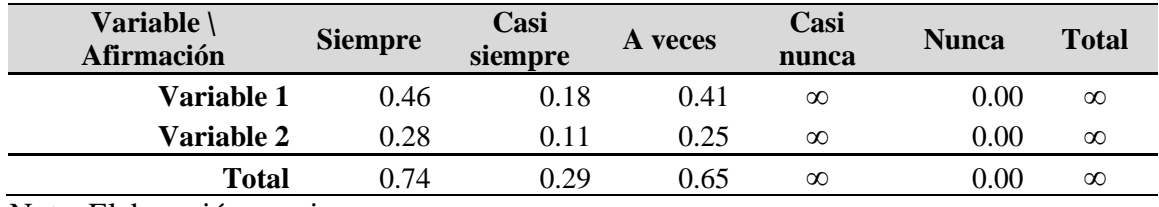

Nota: Elaboración propia

Chi-Cuadrado calculado = ∞

### *Tabla 9.*

*Valores de la Distribución de Chi-Cuadrado*

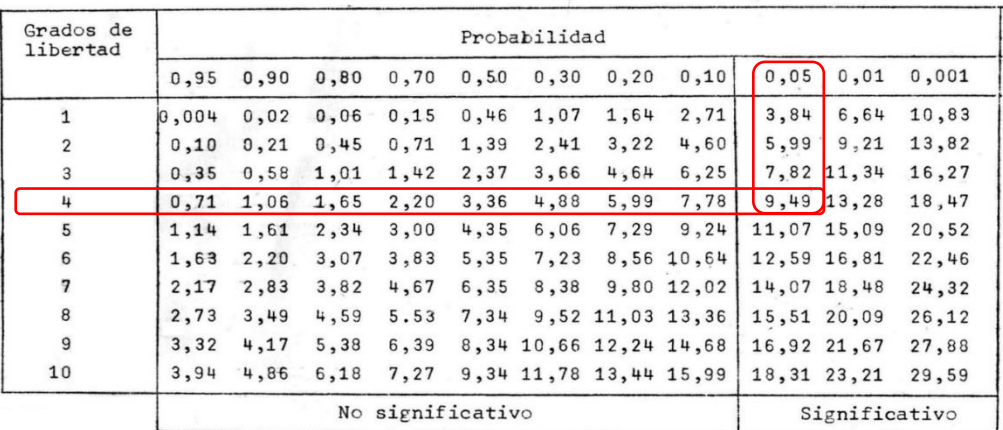

Nota: Captura de tabla estadística estándar.

x2 Calculado > x2 de tabla ===> se descarta  $H_0$ 

 $x2$  Calculado  $\langle x2 \rangle$  de tabla ===> se descarta H<sub>1</sub>

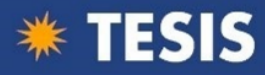

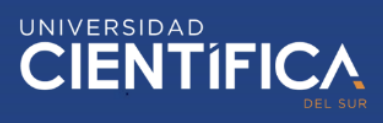

**∞ > 9.49**

Conclusión : SI existe relación entre la implementación del *Filtrovisor* y el aprendizaje del procesamiento macroscópico de aborto espontáneo temprano en médicos residentes.

## *5.4.2 Presentación de tablas y gráficos del Objetivo General*

Con la tabulación general de todos los médicos residentes encuestados, se procedió a procesar la data por medio de contabilizaciones automáticas de fórmulas de Excel. El resultado esperado es el que mostramos a continuación

#### *Tabla 10.*

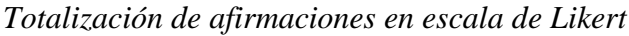

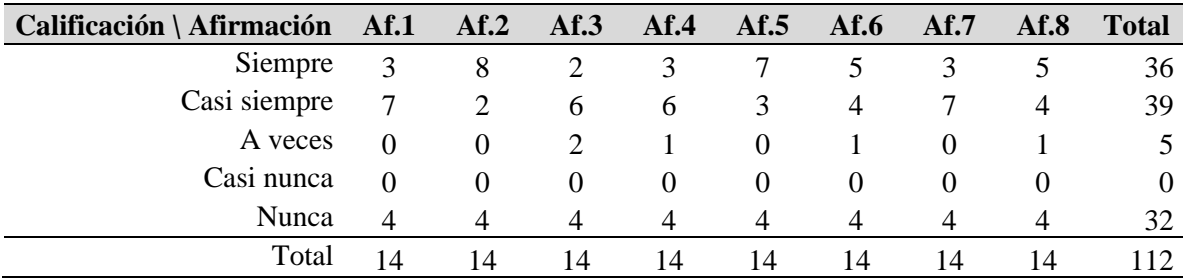

Nota: Elaboración propia

Para tener una mejor visión de los resultados y ver su incidencia total se procede a calcular el porcentaje que representan cada una de las cantidades contabilizadas en la tabla anterior, esto es importante porque nos permite visualizar cuanto en porcentaje incide cada una de las calificaciones de manera global, esto considerando cada una de las afirmaciones de nuestro instrumento de recolección de datos.

Como resultado podemos nosotros decir que a la luz de los cálculos realizados nuestro objetivo general de "Implementar el *Filtrovisor* como material didáctico para influir en el aprendizaje del procesamiento macroscópico anátomo patológico de aborto

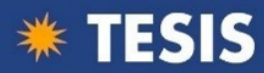

espontáneo temprano en médicos residentes de un Hospital de Lima" está siendo respaldado por el sentir de los médicos residente quienes en un promedio de 71% nos dice que Siempre y Casi siempre tiene mejoras en la identificación de estructuras en las muestras de aborto espontáneo temprano gracias al uso del *Filtrovisor*.

## *Tabla 11.*

*Porcentajes totales calculados de las afirmaciones*

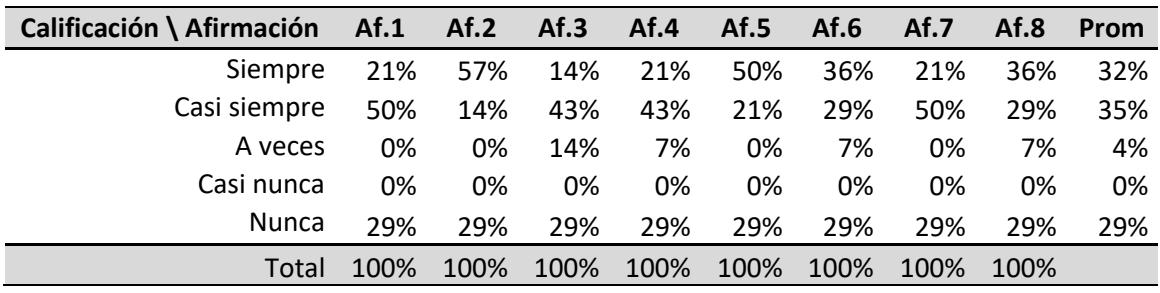

Nota: Elaboración propia

Una forma más visual para ver la contabilización total de cada una de las calificaciones realizadas en las afirmaciones indicadas por los médicos residentes lo vemos en el siguiente gráfico.

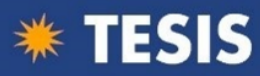

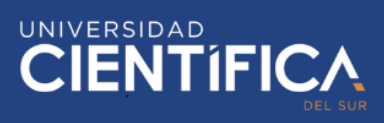

## *Figura 8.*

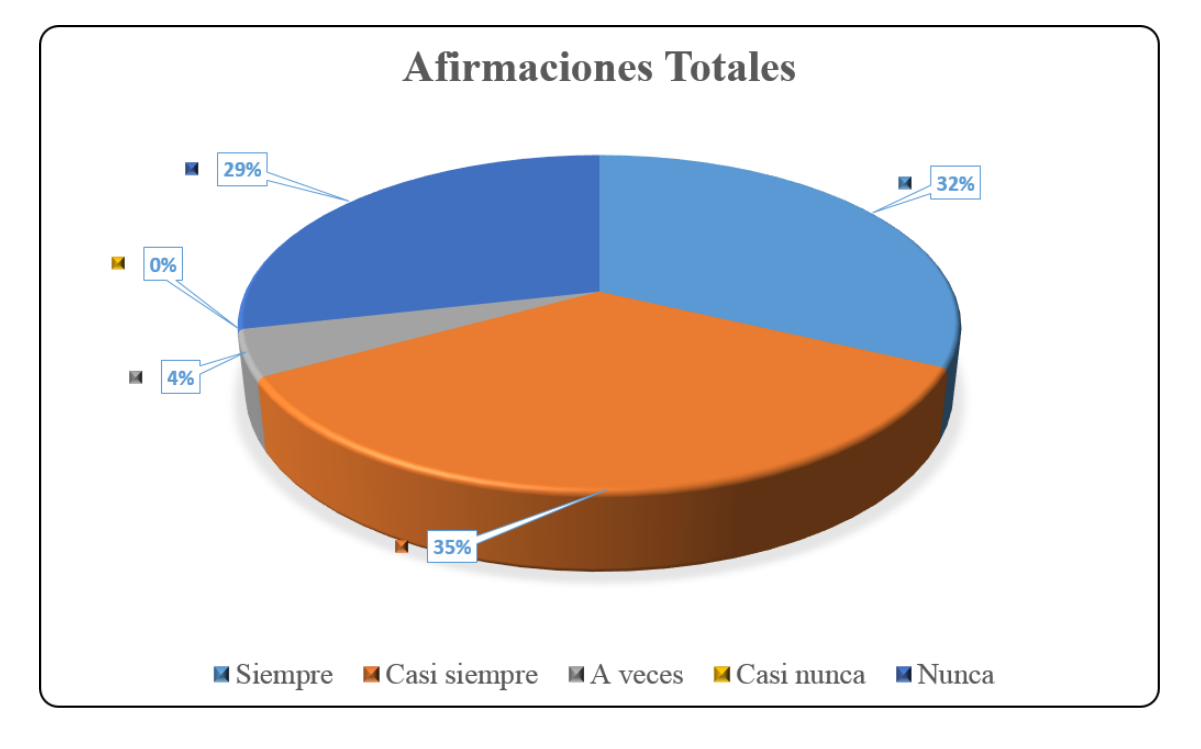

*Distribución porcentual gráfica de totales de afirmaciones*

Según este gráfico se puede visualizar de manera directa que la implementación del *Filtrovisor* influye en el aprendizaje del procesamiento macroscópico anátomo patológico de aborto espontáneo temprano.

## *5.4.3 Presentación de tablas y gráficos del Objetivo Específico 1*

Para hacer un análisis directo sobre cada una de los objetivos específicos de nuestra investigación, procedemos a separar la data por cada variable. Así tenemos esta tabla resultante que totaliza para la variable 1 los resultados de todas las afirmaciones uno, dos y ocho de los encuestados; para la variable 2 los resultados de todas las afirmaciones tres, cuatro, cinco, seis y siete de los encuestados.

Nota: Elaboración propia

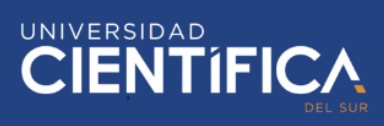

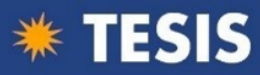

## *Tabla 12.*

*Totalización por variables de estudio*

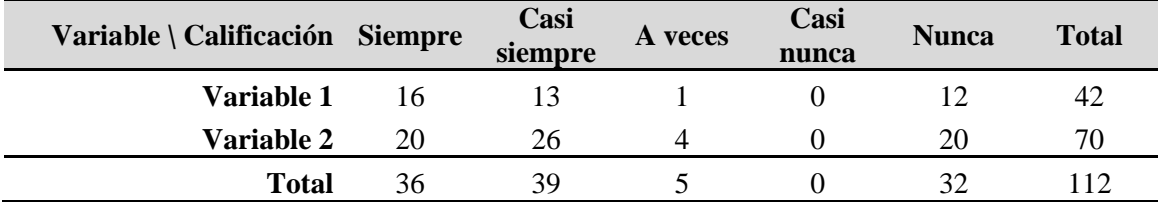

Nota: Elaboración propia

Para notar mejor la incidencia de cada uno del ítem mostrado se procede a calcular el porcentaje de cada uno de los valores con respecto a sus respectivos totales por variable.

## *Tabla 13.*

## *Totalización porcentual por variables de estudio*

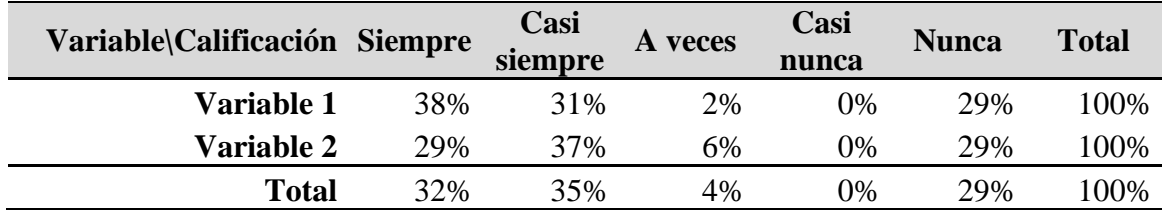

Nota: Elaboración propia

Este gráfico final resume que el aprendizaje del procesamiento macroscópico anátomo patológico de aborto espontáneo temprano de médicos residentes antes de la implementación del *Filtrovisor* ha dado como resultado un 29%.

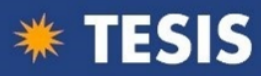

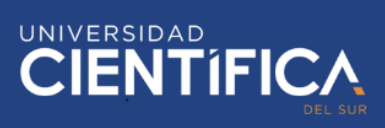

## *Figura 9.*

*Aprendizaje antes del uso del Filtrovisor*

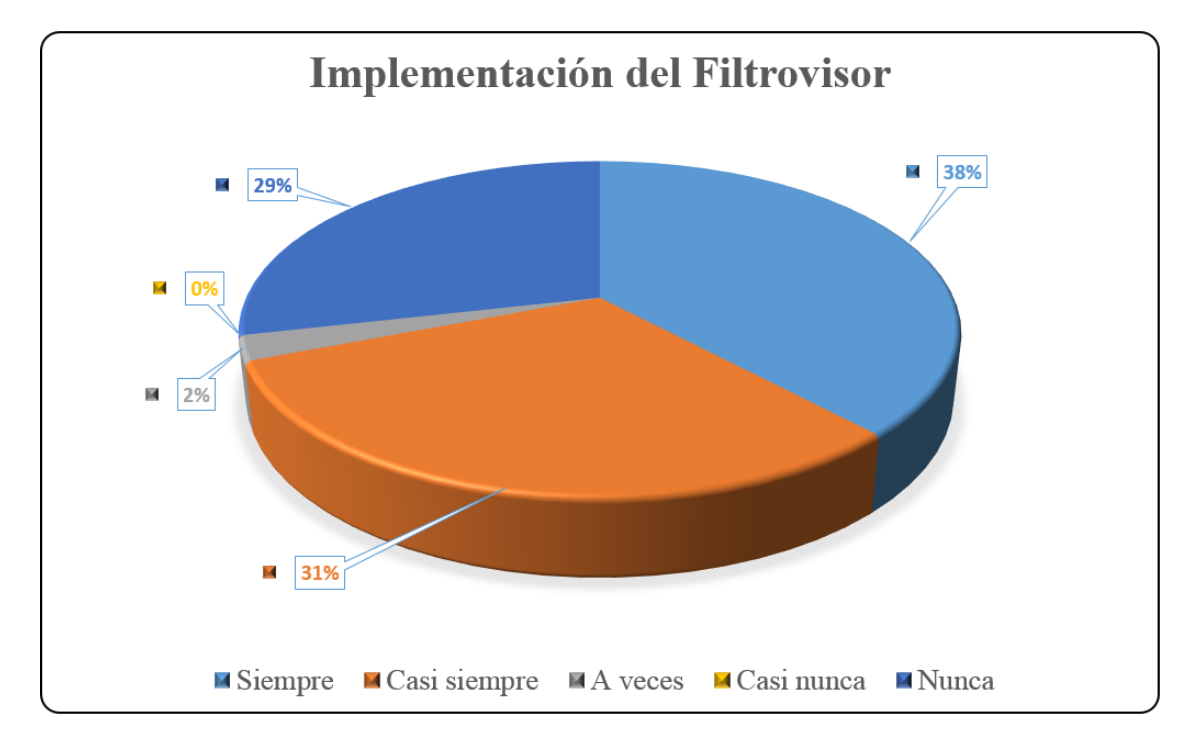

Nota: Elaboración propia

## *5.4.4 Presentación de tablas y gráficos del Objetivo Específico 2*

Este gráfico final resume que como ha influido en el aprendizaje del procesamiento macroscópico anátomo patológico de aborto espontáneo temprano de médicos residentes después de la implementación del *Filtrovisor*, dando como resultado un 71%.

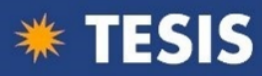

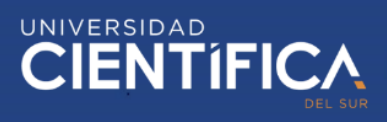

# *Figura 10.*

*Aprendizaje usando el Filtrovisor*

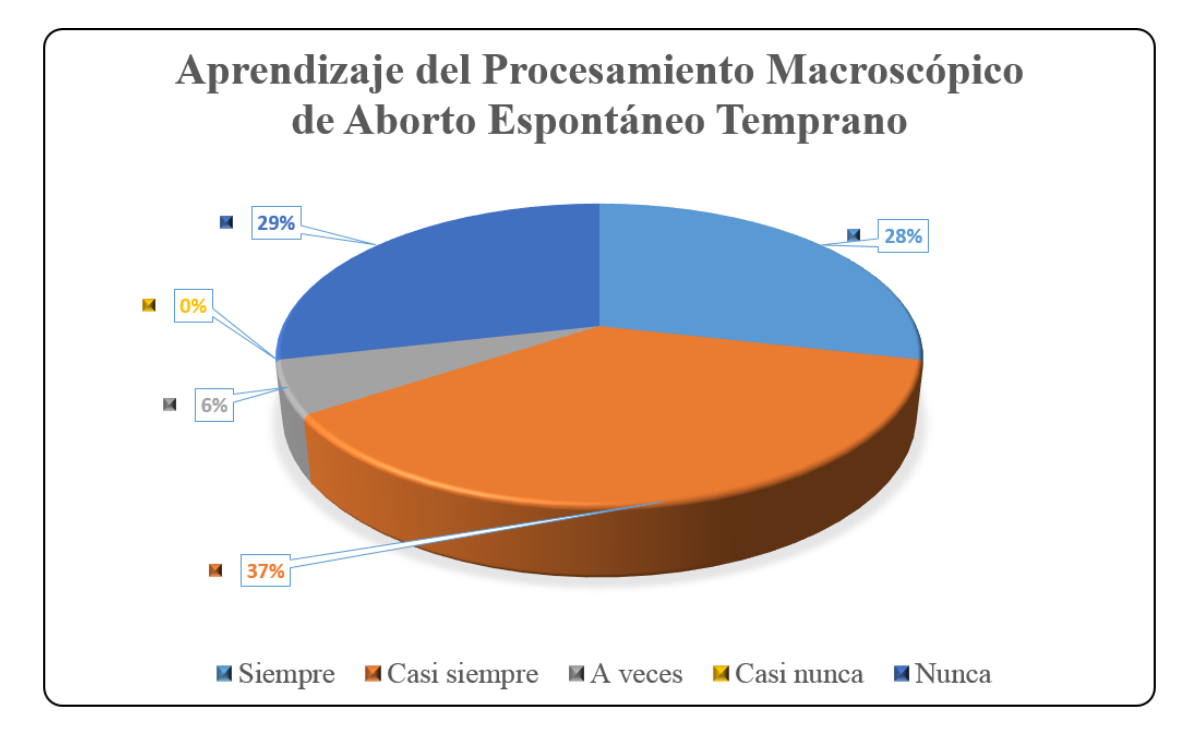

Nota: Elaboración propia

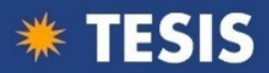

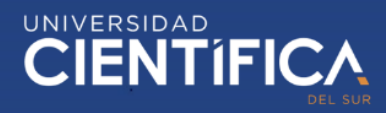

## **6 DISCUSIÓN DE RESULTADOS**

El desarrollo de esta investigación tiene una base altamente experimental, producto del trabajo diario con las muestras de aborto espontáneo temprano que presentaban una gran dificultad a realizar un procesamiento realmente efectivo. Esta necesidad fue llevando a probar algunas formas imaginativas que permitan una mejor manera de realizar el procesamiento de las muestras. Cuando estas carencias son trasladadas a los médicos residentes quienes no pueden diferenciar de manera rápida las estructuras en las muestras enviadas para su procesamiento es que se toma la decisión hacer esta investigación. El haber nacido esta investigación en la necesidad de mejorar el aprendizaje, nos da la confianza que sus resultados servirán para lograr mejores profesionales en el campo de procesamiento anátomo patológicos de aborto espontáneo temprano y porque no decirlo también con gran posibilidad de expandirlo a otras áreas y carreras profesionales que deban hacer una distinción de estructuras de tejidos humano.

Es importante anotar que las limitaciones tenidas en haberlo realizado solo en un área de un hospital, no quita merito a la investigación puesto que han estado participando de manera activa profesionales y alumnos médicos residentes como agentes de experimentación directa y han podido percibir el cambio producto de la investigación.

Debemos indicar que los resultados obtenidos con respecto a la hipótesis general nos llenan de satisfacción ya que hemos logrado demostrar que la implementación del uso del *Filtrovisor* influyó considerablemente en el aprendizaje del procesamiento anátomo patológico de aborto espontáneo temprano en médicos residentes de un hospital de Lima, esto nos da pie a buscar medios para lograr ampliar la investigación para una posterior inclusión como proceso estándar en los procesos de enseñanza de procesamiento anátomo patológico a los médicos residentes.

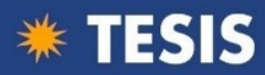

# UNIVERSIDAD<br>CIENTÍFICA

Los resultados obtenidos en nuestra investigación en cuanto a la hipótesis general, mejoraría los resultados en la investigación realizada por (Mora-Alférez, 2016) "Anomalías cromosómicas en abortos espontáneos quien señala en su estudio haber hallado 68% de casos que presento alguna alteración cromosómica y estuvieron relacionadas con el incremento de la edad materna".

Se ha logrado establecer de manera experimental y de manera matemática que nuestras hipótesis específica dos (Existe relación entre la implementación del *Filtrovisor* y el aprendizaje del procesamiento macroscópico anátomo patológico de aborto espontáneo temprano en médicos residentes de un Hospital de Lima.) ha tenido una aceptación demostrada por los resultados experimentales expuesto a través de las encuestas pero con un respaldo matemático que nos dio como resultado la cancelación de la hipótesis específica uno ("No existe relación entre la implementación del *Filtrovisor* y el aprendizaje del procesamiento macroscópico anátomo patológico de aborto espontáneo temprano en médicos residentes de un Hospital de Lima.") y nos dejó como resultado la validez de nuestra hipótesis específica dos.

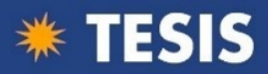

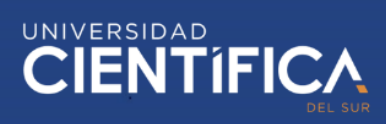

#### **7 CONCLUSIONES**

En la investigación realizada con los médicos residentes del primer año de especialización de un hospital de Lima, se llegó a la conclusión general de que la implementación del Filtrovisor incide en el aprendizaje del procesamiento macroscópico de aborto espontáneo temprano en 71%.

Se comprueba que esta herramienta educativa denominada Filtrovisor puesto que ayuda en la selección de lesiones de un aborto espontáneo que se presenta tempranamente.

Los resultados de la investigación confirman que al implementar el Filtrovisor permite mejorar el reconocimiento de estructuras que contiene un aborto espontáneo temprano, sin perder información de las diferentes patologías.

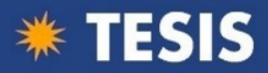

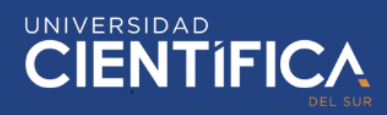

#### **8 RECOMENDACIONES**

Al corroborarse que esta herramienta educativa denominada *Filtrovisor* influye en el aprendizaje del procesamiento macroscópico en médicos residentes de un Hospital de Lima, se da como primera recomendación que se capacite a todos los profesionales de saludos de los diferentes centros hospitalarios a Nivel Nacional y otras profesiones de salud como las profesiones de Medicina Veterinaria, Biología entre otras.

Se recomienda que esta capacitación se dé específicamente por el médico anátomo patólogo entrenado en Patología Perinatal ya que es quien conoce el procesamiento de las diversas muestras de aborto espontáneo temprano.

También sería recomendable que en los hospitales del país se realicen talleres de relaciones interpersonales entre todos los profesionales de la salud para que aprendan a darse cuenta del sentir de las personas que pasan por este tipo de patología.

Respecto a la implementación del *Filtrovisor* y comprobarse que **sí** influye en el reconocimiento de las estructuras de aborto espontáneo temprano, se realice un proceso de inducción y socialización a manera que se vayan preparando en el encontrar y diagnosticar las diferentes patologías de aborto espontáneo durante el transcurso de su vida profesional.

Las entidades gubernamentales deben promover, alentar y reconocer la investigación científica de los profesionales que laboran en sus diferentes instituciones. Es importante que el apoyo provenga de una entidad externa que tenga injerencia directa sobre todas las instituciones del estado con la finalidad de dar las facilidades a los investigadores para desarrollar sus investigaciones sin obstrucción al desempeño y desenvolvimiento de sus labores habituales.

Los resultados obtenidos pueden dar lugar a una estandarización del procedimiento para poder aplicarse en otras realidades y ejecutar una investigación más

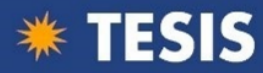

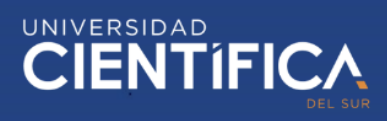

amplia que pueda dar otras luces de mejora en proceso de enseñanza y contribuir de esta manera a formar mejores profesionales en el reconocimiento de estructuras de tejidos de aborto espontáneo temprano.

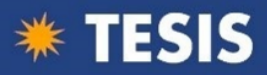

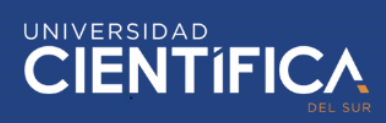

## **9 APORTES**

La investigación en el ámbito científico ha realizado la propuesta de un

**Formato Clínico para estudio anátomo patológico de aborto espontáneo temprano** (ver anexos) y el **Formato de descripción macroscópica de aborto espontáneo temprano en Anatomía patológica** (ver anexos) diseñado y desarrollado para registrar la información relevante de la paciente que luego de procesarla genera nuevo conocimiento.

Esta investigación tiene también un aporte del diseño y fabricación del *Filtrovisor* (ver anexos), el cual es una herramienta multifuncional que puede aplicarse no solo en ámbito de docencia sino también directamente en el desempeño profesional de salud. Este aporte se destaca por su sencillez de uso, bajo costo de fabricación y fácil procedimiento de implementación.

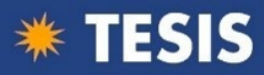

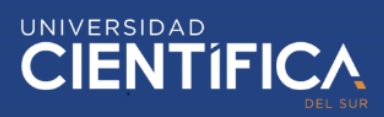

#### **10 REFERENCIAS**

Acha Piñero, B. (2002). Segmentación y clasificación de imagenes en color. Aplicación al diagnóstico de quemaduras. *(Tesis Doctoral).* Universidad de Sevilla, Sevilla.

Alonso, L., Fernández Rodríguez, C., & Nyssen, J. (2008). *El debate sobre la competencia. Una investigación cualitativa en torno a la Educación Superior y el Mercado de Trabajo en España.* Madrid. España: Agencia Nacional de Evaluación de la Calidad y Acreditación.

Barthes, R. (2005). *La Cámara Lúcida.* Buenos Aires: Paidós.

- Boca, I. (2016). Asimetría de los tejidos blandos y de los tejidos duros: percepción vs realidad. *(Tesis Doctoral).* Universidad de Sevilla, Sevilla.
- Campbell, L. (2000). *The History of Linguistics. En Mark Aronoff y Janie Rees-Miller (eds.). The Handbook of Linguistics, pp. 81-104.* Oxford: : Blackwell Publishing.
- Churchman, C., & Schainblatt. (1965). *The Research and the Manager: A dialectic of Implementation.* Massachuset Science, 11. 1369-1387.
- Complejo Hospitalario Universitario de Albacete. . (Octubre de 2011). *https://www.chospab.es/area\_medica/anapat/intro.htm*.

Croft, & Cruse, W. (2008). *Lingüística Cognitiva.* Madrid. España: Akal.

- Daf, R., & Becker, S. (1978). *Innovation in Organizations.* New York. EE.UU.: Wiley-Interscience.
- De Miguel, M., & Colaboradores. (2006). *Metodologías de enseñanza y aprendizaje para el desarrollo de competencias.* proyecto de investigación nacional del MEC.

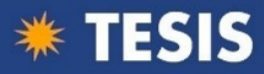

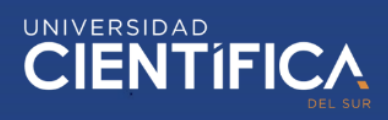

Diario oficial El Peruano. (9 de Junio de 2016).

*https://busquedas.elperuano.pe/normaslegales/ley-del-sistema-nacional-deresidentado-medico-sinareme-ley-n-30453-1391144-1/*.

Esteban Salerni, G. (2012). VALIDACIÓN DEL SEGUIMIENTO A LARGO PLAZO DE PACIENTES DE RIESGO PARA MELANOMA CON FOTOGRAFIA CORPORAL TOTAL Y DERMATOSCOPÍA DIGITAL. *(Tesis de Doctor en Medicina).* UNIVERSITAT DE BARCELON, Barcelona.

Fortea, M. (2019). *Metodologías didácticas para la enseñanza/aprendizaje de competencias. Materiales para la docencia universitaria de la Universitat Jaume I, nª 1.* Unitat de Suport Educatiu de la Universitat Jaume I. DOI: http://dx.doi.org/10.6035/MDU1.

- Glaser, E., Abelson, H., & Garrison, K. (1983). *Putting knowledge to use: facilitating the diffusion of knowledge and the implementation of planned change.* San Francisco, California. EE.UU.: Jossey-Bass.
- Heerema, M. (2019). *Diagnostic pathology Placenta. Second edition. Elsevier. p. 320.* Diagnostic pathology Placenta. Second edition.
- Hernández Sampieri, R., Fernández Collado, C., & Baptista Lucio, P. (2014). *Metodología de la Investigación.* México D.F.: McGRAW-

HILL/INTERAMERICANA EDITORES, S.A. DE C.V.

- Keller, R. (1986). *Predictor of the performance of Project grous in R&D Organization.* Academy of Management Journal, 29. 715-726.
- Martínez, C. (2019). *Una vía para el mejoramiento de la formación del residente de Anatomía Patológica.* ORCID: https://orcid.org/0000-0003-1849-1103.
- Meneses, A. (2017). *Calidad de la atención en salud a la mujer con aborto espontáneo. Revisión de la literatura.* Rev enferm Herediana. 2017;10(2):103-108.

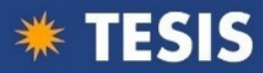

Merino Azursa, M. A. (2019). TESIS PARA OPTAR EL GRADO DE MAESTRO EN EDUCACIÓN CON MENCIÓN EN DOCENCIA E INVESTIGACIÓN EN EDUCACIÓN SUPERIOR. *(Tesis para optar el grado de Maestro en Educación con mención en docencia e investigación en Educación Superior).* Universidad Peruana Cayetano Heredia, Lima.

Monge, D. (2015). *Diseño e implementación de un sistema prototipo de seguimiento del desarrollo de destrezas y generación automática de contenidos, como herramienta de soporte para el aprendizaje de Lengua y Literatura en el nivel inicial de Educación Básica.* Ecuador: Tesis para optar el título de Ingeniero de Sistemas. Universidad Politécnica Salesiana (http://dspace.ups.edu.ec/handle/123456789/8975).

- Mora-Alférez, A. (2016). *Anomalías cromosómicas en abortos espontáneos.* Rev. Peru.ginecol.obstet.vol.62 N°2 Lima abr./jun.2016.
- Muñeton, C. (1998). *Estudio citogenético y morfológico en productos de aborto espontáneo procedentes de diferentes servicios de ginecoobstetricia de la ciudad de Medellín.* Medellin: IAREIA/VOL 11 N°4/DICIEMBRE 1998.
- Muñoz, E. (2016). *Módulo de reconocimiento de partículas microscópicas.* Tesis para obtener el grado de Maestría en sistemas computacionales. Instituto Tecnológico de Chihuahua II. México.
- Nutt, P. (1983). *Implementation Approach for Project Planning.* Academy of Management Review, Vol 8, No. 4. p.600-611.
- Nutt, P. (1986). *Tactiques of Implementation.* Academic of Management Journal, 29. 230-261.
- Parizaca, B. (2019). *Influencia del uso de laboratorio con realidad aumentada en la satisfacción académica de los estudiantes del módulo de investigación*

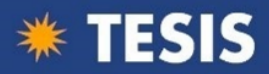

*tecnológica en electrónica industrial.* Arequipa: Tesis para optar el grado académico de Maestro. Universidad nacional de San Agustín de Arequipa (URL: http://repositorio.unsa.edu.pe/handle/UNSA/9334).

- Pérez, D. (2019). *Diseño de un modelo a escala laboratorio de un sistema de levantamiento artificial con bomba PCP.* Bogotá.: Fundación Universidad de América (URL: http://hdl.handle.net/20.500.11839/7451).
- Pinar, M., Gibbins, K., He, M., Kostadinov, S., & Silver, R. (2018). *Early Pregnancy Losses: Review of Nomenclature, Histopathology, and Possible Etiologies. Fetal and Pediatric Pathology.* https://doi.org/10.1080/15513815.2018.1455775.
- Pinto, J., & Prescott, J. (1990). *Planning and Tactical Factors in the Project Implementation Process.* Journal of Mangement Studies, 27:3, 305-327.
- Quade, E. (1989). *Analisys for Public Decision.* North Holland: Rand Corporation Research Study.
- Quiroga, M. (2007). *Estudio cromosómico en el aborto espontáneo y su aplicación clínica.* Rev Per Ginecol Obstet. 2007;53(2):124-129.
- Rigat, L. (2018). *De lo fotográfico a la fotografía digital contemporánea: la imagen en el intercambio discursivo.* Rosario-Argentina: Revista Científica de Cine y Fotografía - FOTOCINEMA.
- Rivera Camino, J. (s.f.). *La implementación: Un fenómeno Organizativo Multimencional.*
- Salzmann, Z. (2007). *Language, Culture and Society. An Introduction to Linguistic Anthropology.* Oxford: Westview Press.
- Sheirer, M. (1981). *Program Implementation. The Organizational Context.* Beberly Hills. EE.UU.: Sage.

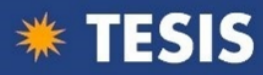

- Vargas, M. (2015). *Parásito y Lesiones Histopatológicas en Branquias de Gamitanas (Colossoma macropomum) Juveniles bajo Crianza Semiintensiva.* Lima: Rev. Peru.ginecol.obstet.vol.62 N°2 Lima abr./jun.2016.
- Velasco Maíllo, H. (2003). *Hablar y pensar, tareas culturales. Temas de antropología lingüística y antropología cognitiva.* Madrid: UNED.

Vera, M. (2019). *Caracterización histopatológica de la enfermedad trofoblástica gestacional en restos endouterinos procedentes de pacientes atendidas en el Hospital Nacional Cayetano Heredia 2017.* Lima: Tesis para optar el título de especialista. Universidad Peruana Cayetano Heredia (URL: http://repositorio.upch.edu.pe/handle/upch/6645).

- Vila, M. (2019). *Metodología para la creación de una embrioteca humana: experiencia de la universidad médica villaclareña.* EDUMECENTRO 2019;11(4):152-171.
- Zaltman, G., Duncan, R., & Holbeck, J. (1973). *Innovation and Organization.* New York. EE.UU.: Wiley-Interscience.

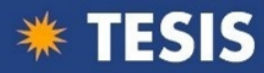

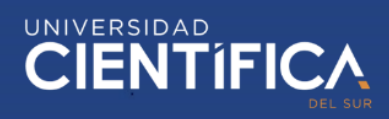

## **11 ABREVIATURAS**

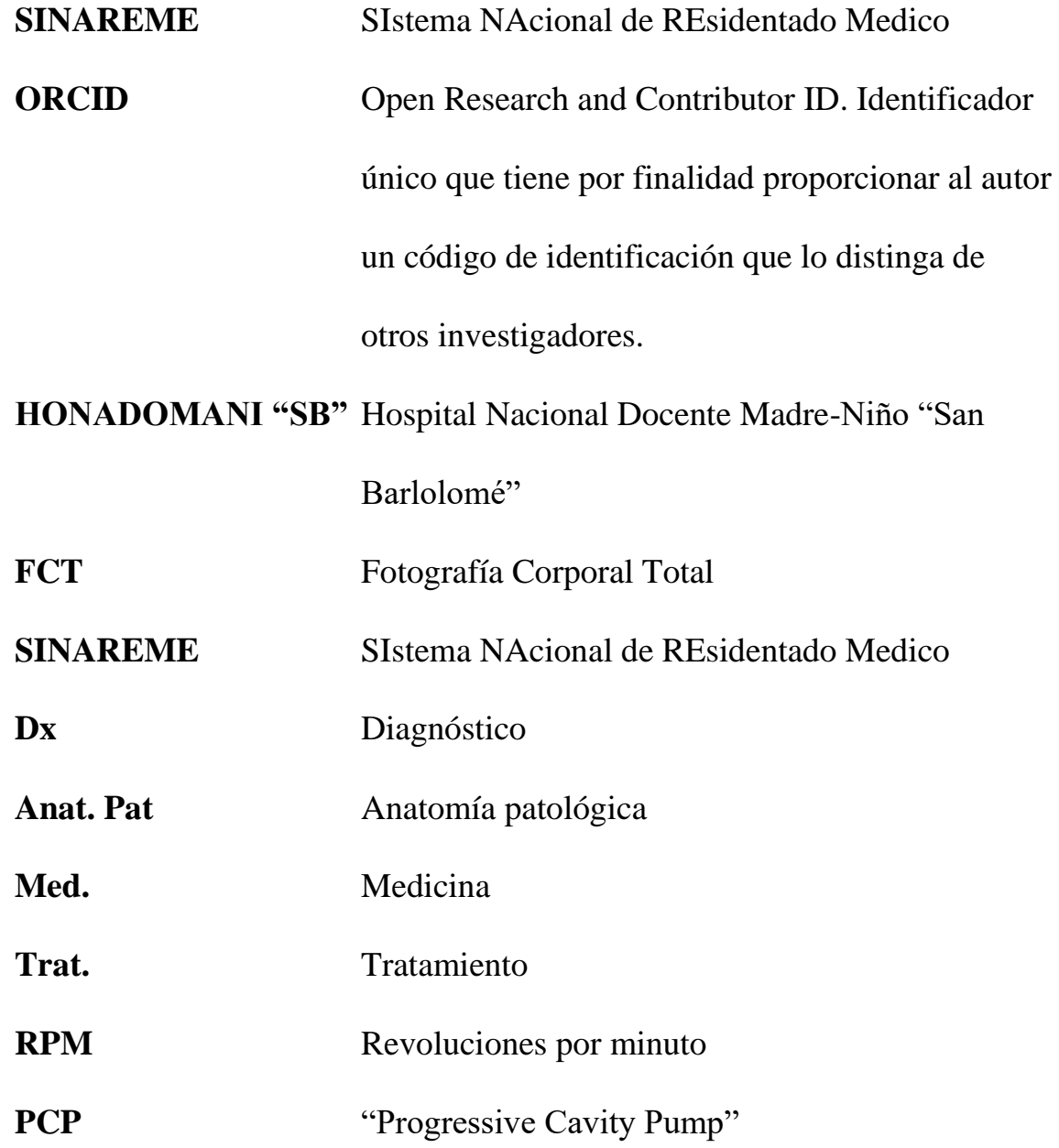

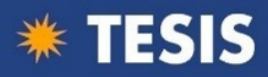

## **12 ANEXOS**

## **12.1 Presupuesto del** *Filtrovisor*

## *Tabla 14.*

#### *Tabla de costos de fabricación del Filtrovisor*

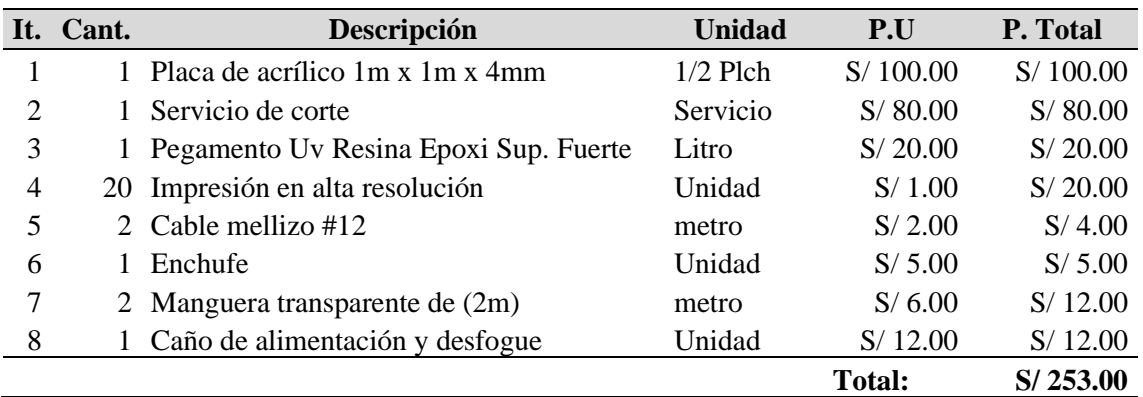

Nota: Elaboración propia.

### **12.2 Boceto, prototipo y diseño de planos del Filtrovisor**

### *Tabla 15.*

*Pasos para el boceto, prototipo y diseño del Filtrovisor*

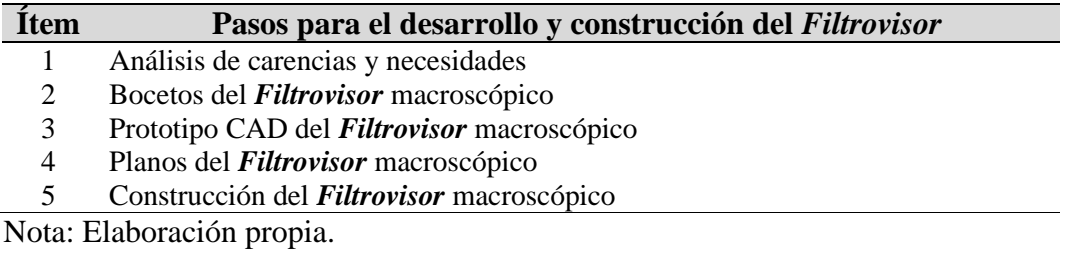

### *Tabla 16.*

*Detalles gráficos del proceso de fabricación.*

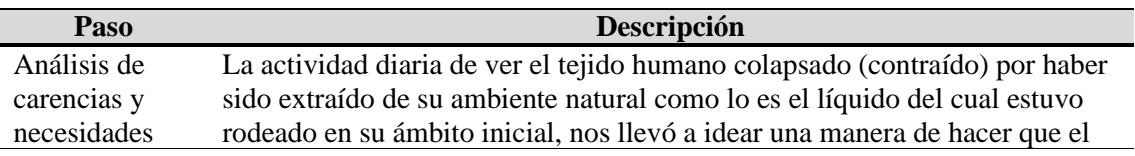

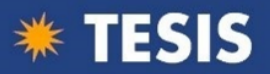

# UNIVERSIDAD<br>CIENTÍFICA

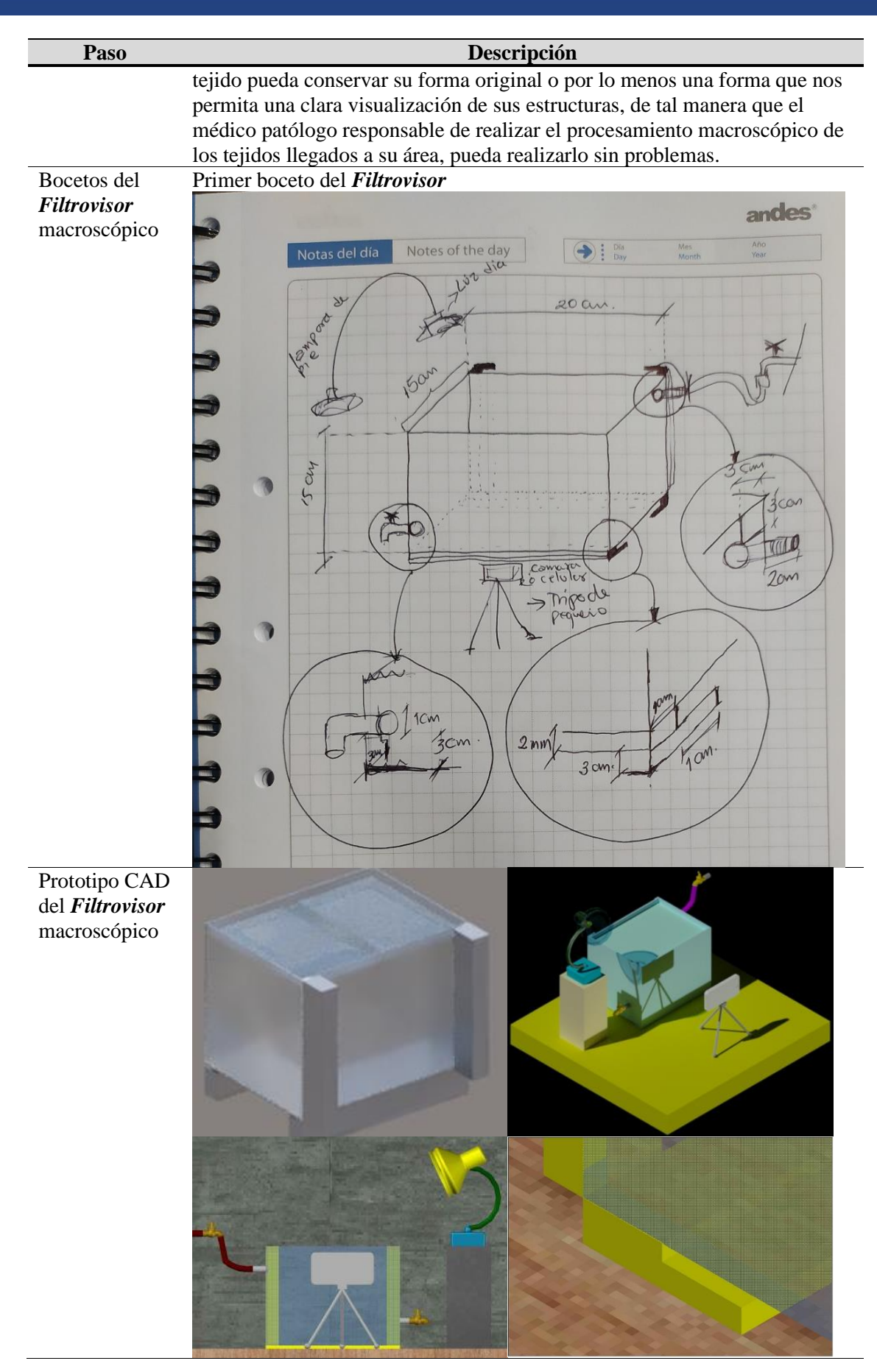

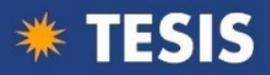

# UNIVERSIDAD<br>CIENTÍFICA

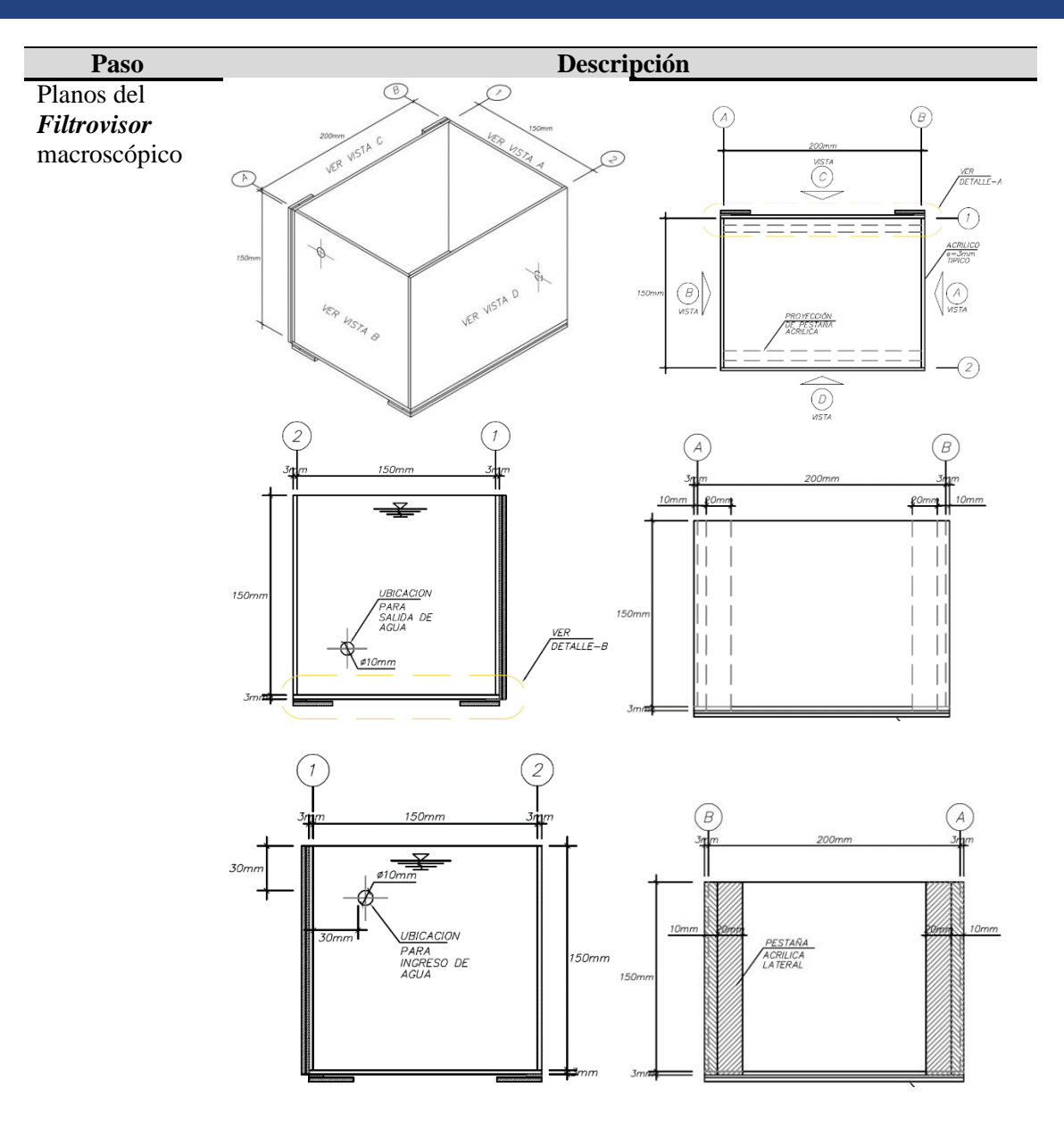

Construcción del *Filtrovisor* macroscópico

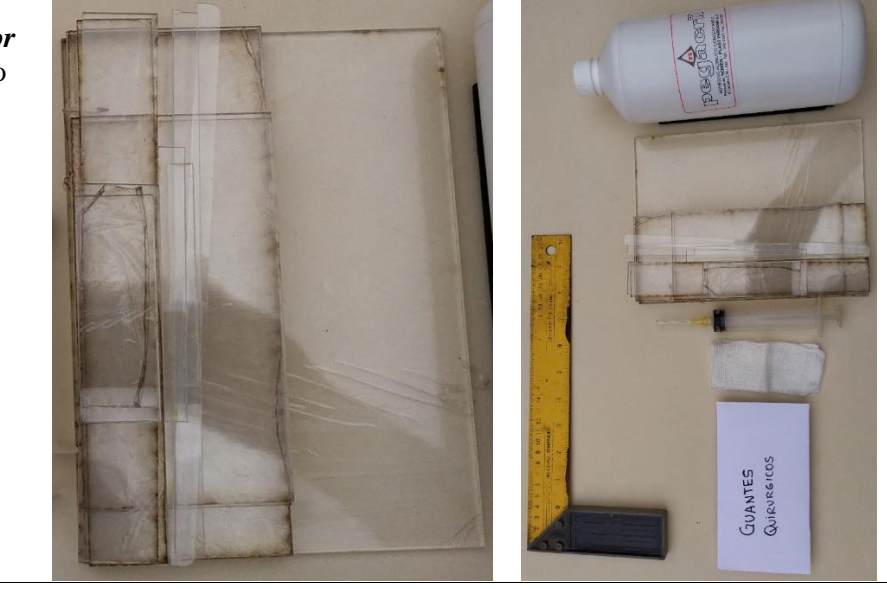

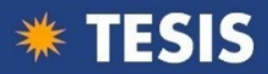

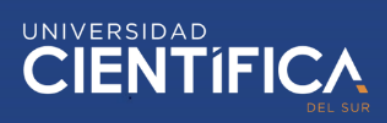

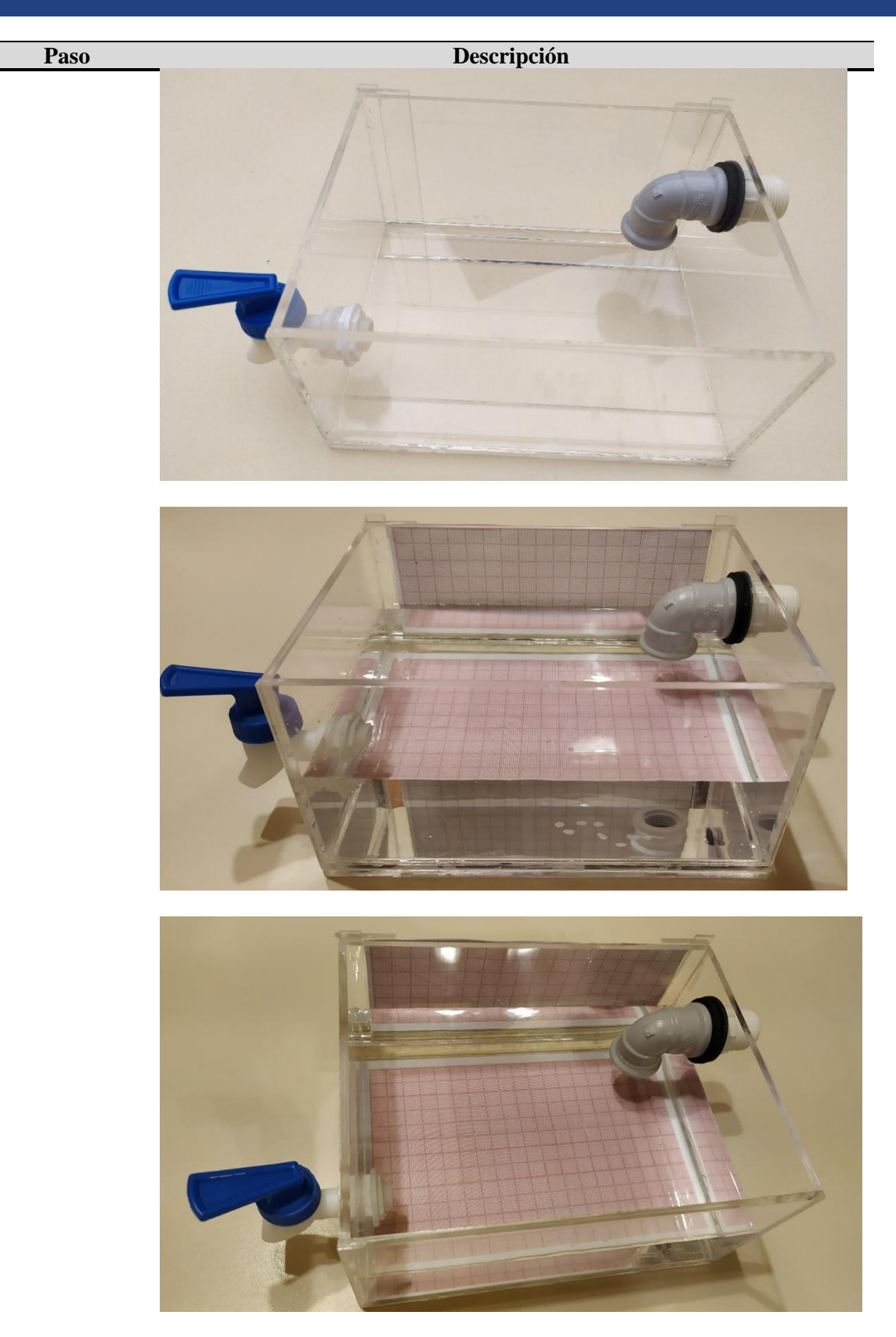

Nota: Elaboración propia.

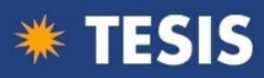

## *Figura 11.*

*Ficha técnica del Acrílico de 4mm de espesor empleado como materia prima principal* 

*para la construcción del Filtrovisor macroscópico.*

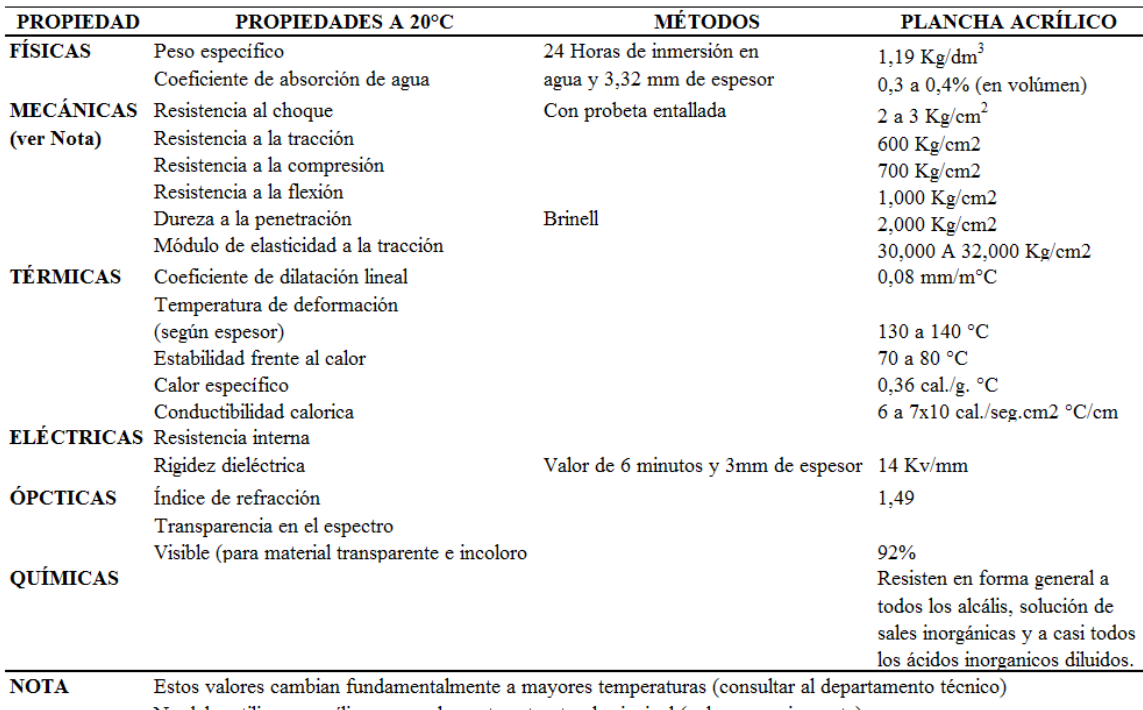

No debe utilizarse acrílico como elemento estructural principal (columnas, vigas, etc)

Nota: Fuente: proporcionado por la Empresa SHANDONG TIANXIN TRADING

COMPANY SAC).

## **12.3 Formato clínico propuesto**

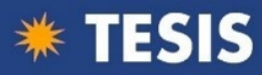

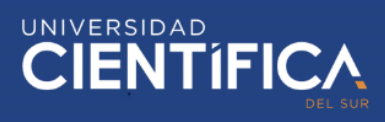

# *Figura 12.*

*Formato Clínico para estudio anátomo patológico de aborto espontáneo temprano.*

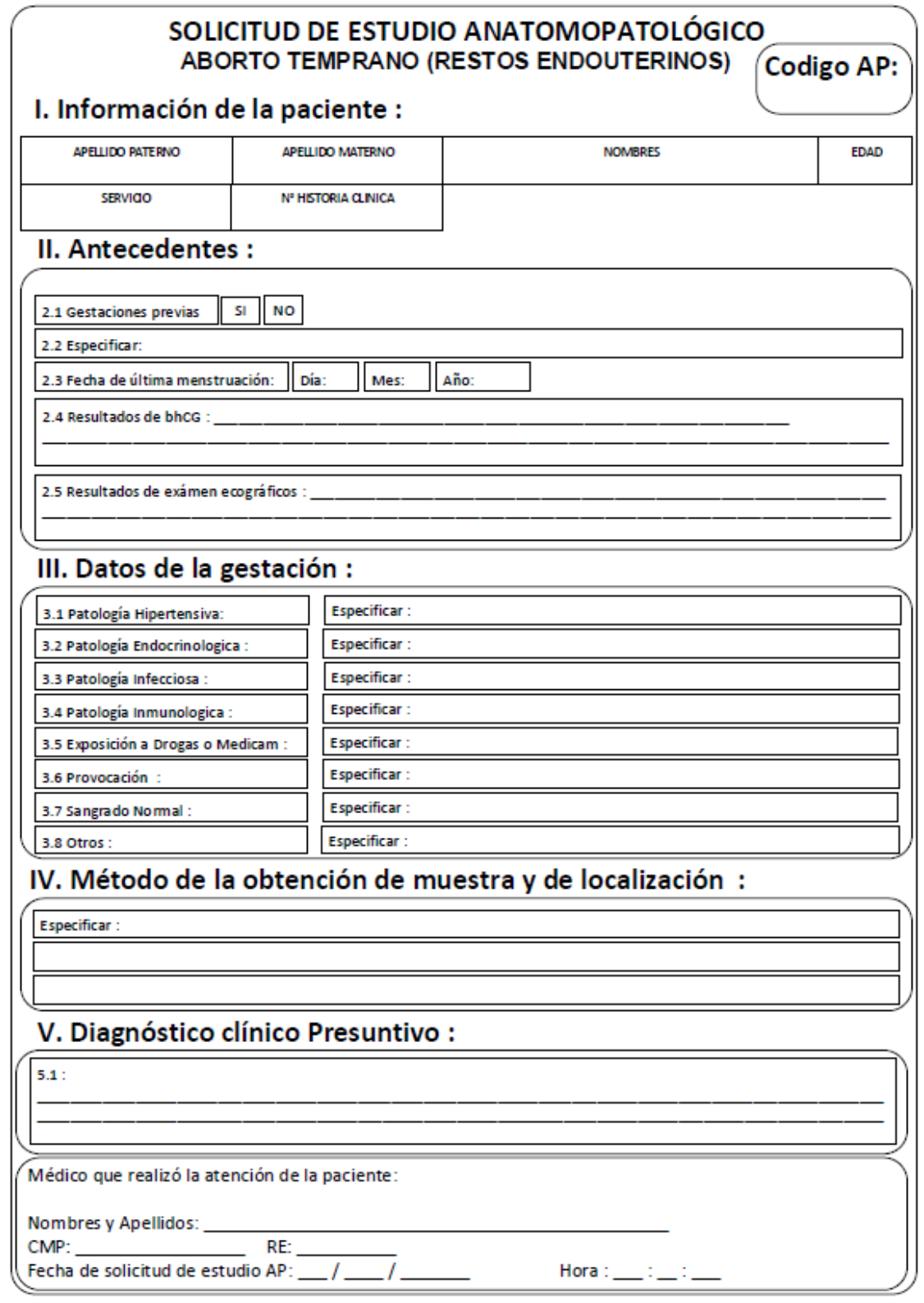

Nota: Elaboración propia
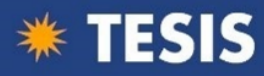

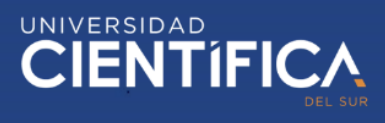

# **12.4 Formato Macroscópico propuesto**

# *Figura 13.*

*Formato de descripción macroscópica de aborto espontáneo temprano en Anatomía* 

*patológica.*

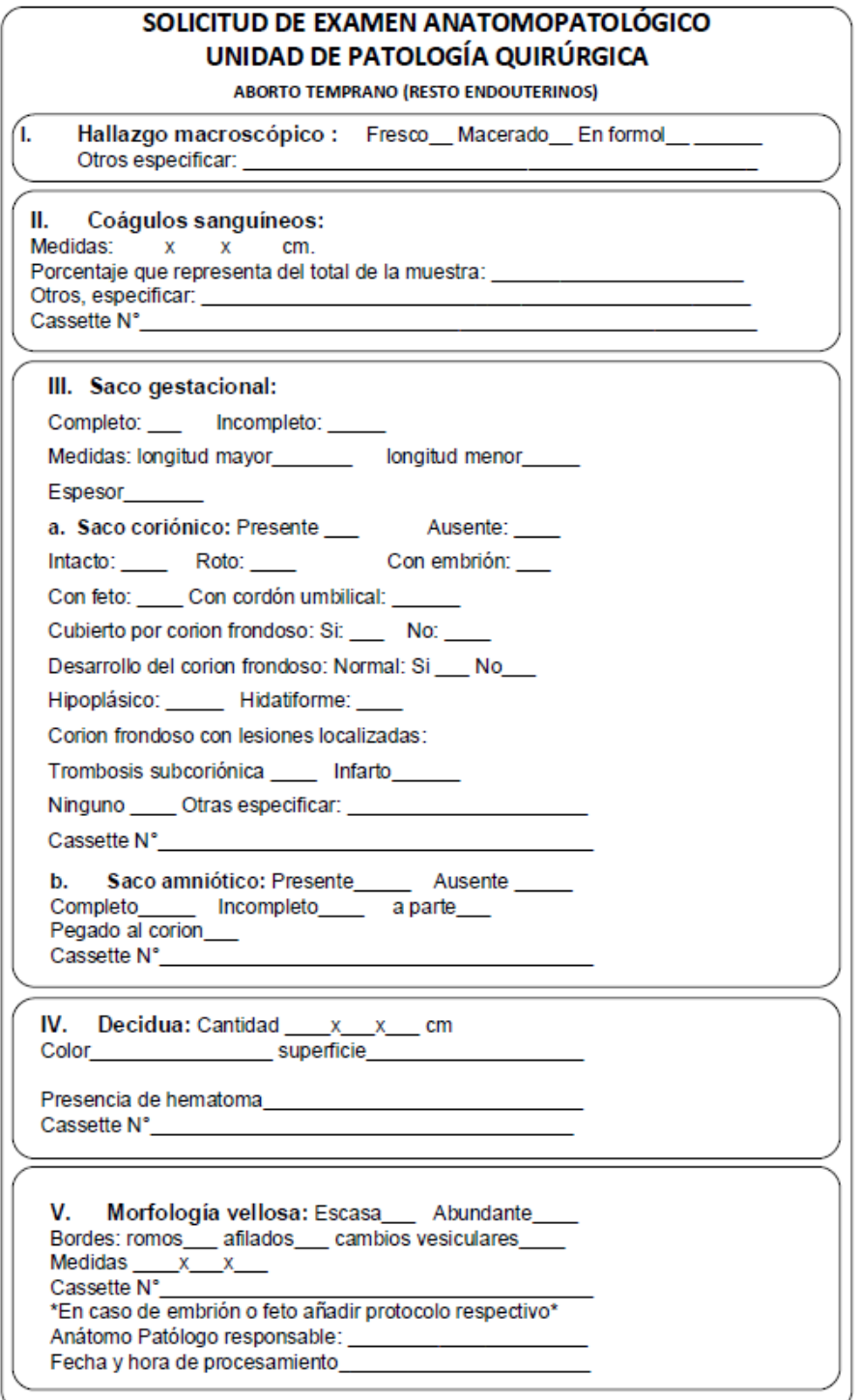

Nota: Elaboración propia

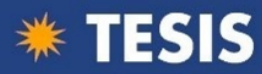

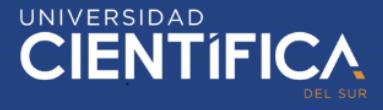

## 12.5 Carta de aprobación académica

### INFORME Nº 070-DAFCH-U.CIENTÍFICA-2018

## ASUNTO: INFORME SOBRE LA REVISIÓN INDEPENDIENTE ACADÉMICA

La Coordinación Académica de Investigación de la Dirección Académica de la Facultad de Ciencias Humanas da constancia que el proyecto de investigación, cuyos datos se registran a continuación, es el resultado de una experiencia formativa que brindó a los investigadores los lineamientos necesarios para el planteamiento y desarrollo temático y el abordaje metodológico, en el marco del Programa de Actualización en Investigación y Obtención del Grado Académico (PAI)

#### Código de registro: 578-2019-POS99

"Uso de "filtrovisor macroscópico" en comparación con la técnica Título: convencional para el diagnóstico anatomo patológico de abortos espontáneos tempranos en un hospital de tercer nivel"

### Investigador principal: María Jesús Ramírez Valladares Marcos Felix Mendoza Rosario

El acompañamiento y la evaluación constante brindados por la experiencia formativa del Taller aludido equivalen a la revisión independiente académica que se constituye en uno de los requisitos para la aprobación del proyecto de tesis por parte de la Carrera correspondiente.

Villa El Salvador, 13 de diciembre de 2019.

PhD. Inés Ruiz Alvarado Coordinador Académico de Investigación **Facultad de Ciencias Humanas** 

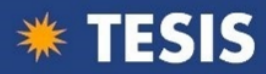

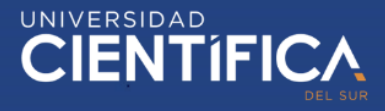

## 12.6 Aprobación de comité de ética

### **COMITÉ INSTITUCIONAL DE ÉTICA EN INVESTIGACIÓN**

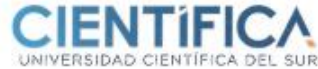

### CONSTANCIA Nº 251-CIEI-CIENTÍFICA-2019

El presidente del Comité Institucional de Ética en Investigación de la Universidad Científica del Sur (CIEI-CIENTÍFICA) da constancia que el proyecto de investigación, cuyos datos se registran a continuación, ha sido aprobado por el CIEI-CIENTÍFICA.

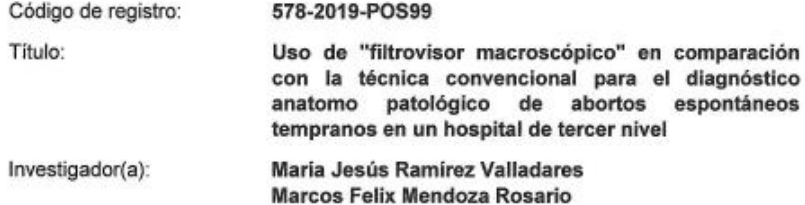

La aprobación del proyecto de investigación implica que el documento presentado a evaluación cumple con los lineamientos de Universidad en materia de investigación y ética, los cuales se sustentan en la normativa internacional vigente.

En tal sentido, esta aprobación carecerá de valor si es que el proyecto de investigación arriba indicado es modificado de cualquier forma. Toda enmienda, añadido, eliminación o eventualidad (eventos adversos, etc.) posterior a la fecha de aprobación debe ser reportado al CIEI-CIENTÍFICA.

La vigencia de la aprobación de este documento es de dieciocho (18) meses (hasta el 03 de junio del 2021), periodo en el que puede desarrollarse el proyecto. Cualquier trámite para su renovación deberá ser enviado antes del término de la vigencia de este documento, debiendo suspenderse todo desarrollo hasta que la renovación sea aprobada.

Villa El Salvador, 04 de diciembre de 2019

CIENT Comité Instituciona de Ética en fili

UCSUF Méd. Fernando M. Runzer Colmenares Presidente Comité Institucional de Ética en Investigación

7 / (511) 610 6400 ww.clentifica.edu.pe

Campus anamericana Sur<br>19 - Lima 42

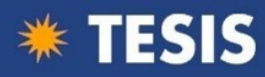

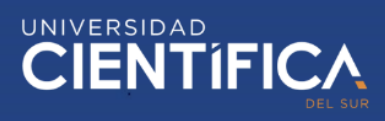

# **12.7 Resolución de aprobación del proyecto de tesis**

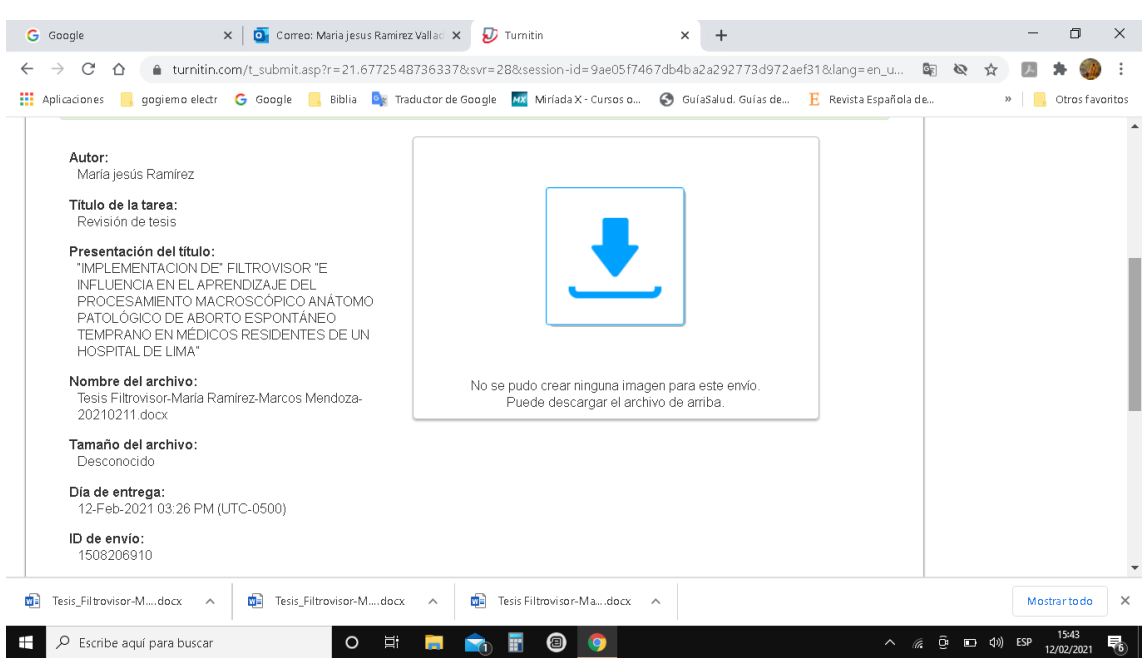

## Turnitin envié para verificar porcentaje